# **IDENTIFICATION OF ELECTROMECHANICAL OSCILLATIONS USING SMALL - SIGNAL STABILITY ASSESSMENT: A CASE STUDY OF LAKVIJAYA POWER STATION**

Athwel Gamaethiralalage Madhawa Nadunmal

(149314B)

Degree of Master of Science

Department of Electrical Engineering

University of Moratuwa Sri Lanka

March 2019

# **IDENTIFICATION OF ELECTROMECHANICAL OSCILLATIONS USING SMALL - SIGNAL STABILITY ASSESSMENT: A CASE STUDY OF LAKVIJAYA POWER STATION**

Athwel Gamaethiralalage Madhawa Nadunmal

(149314B)

Thesis/Dissertation submitted in partial fulfilment of the requirements for the degree Master of Science in Electrical Installation

Department of Electrical Engineering

University of Moratuwa Sri Lanka

March 2019

#### **DECLARATION**

<span id="page-2-0"></span>I declare that this is my own work and this thesis does not incorporate without acknowledgement any material previously submitted for a Degree or Diploma in any other University or institute of higher learning and to the best of my knowledge and belief it does not contain any material previously published or written by another person except where the acknowledgement is made in the text.

Also, I hereby grant to University of Moratuwa the non-exclusive right to reproduce and distribute my thesis, in whole or in part in print, electronic or other medium. I retain the right to use this content in whole or part in future works (such as articles or books).

Signature: Date:

The above candidate has carried out research for the Master thesis under my supervision.

Signature of the supervisor:

**Dr. W. D. Prasad** Date:

## **DEDICATION**

<span id="page-3-0"></span>This work is dedicated to my beloved parents, my darling wife, Shanika Yashodha and my two daughters.

### **ACKNOWLEDGMENT**

<span id="page-4-0"></span>I am heartily grateful to my supervisor, Dr. W.D. Prasad (Department of Electrical Engineering, University of Moratuwa). His encouragement and support for my research makes me confident and motivated to continue the work

I am also thankful to the thesis review panel comprised of Dr. Narendra De Silva and Dr. (Ms.) L.N. W Arachchige for their time, effort put in to evaluate my research works and for the further discussions. The support given by Eng. (Ms) H.K.D Herath (Transmission Planning – CEB) to find some technical data is truly appreciated.

I would be grateful for the support given by the staff of the Computer Laboratory of Dept. of Electrical Engineering, University of Moratuwa to access IEEE library and other necessary soft wares.

I would like to appreciate the financial support given by my parent to start the MSc program.

Finally I am thankful to my dearest wife and all the friends that have helped me with my thesis.

#### <span id="page-5-0"></span>**Abstract**

Lakvijaya power plant is the biggest power plant in Sri Lanka contributing more than 50% of power annually to the national grid. The main objective of this thesis is to study of the electromechanical oscillations of Lakvijaya Power Plant using smallsignal stability assessment.

Small signal stability problem refers to the stability problems caused by small disturbances. For small-signal stability studies, the power system can be represented as a linearized state space model. An algorithm is developed in MATLAB using detailed models of synchronous generators, transmission lines and the associated controls. The eigenvalues and eigenvectors of the dynamic state matrix are obtained to study small signal stability. The mode shape calculation is used to identify the dominant oscillations in the system.

**Keywords:** Eigen-value calculation, Small Signal Stability Analysis, Mode Shapes, Participation Factors, Thermal Plant

#### <span id="page-6-0"></span>**Table of Contents**

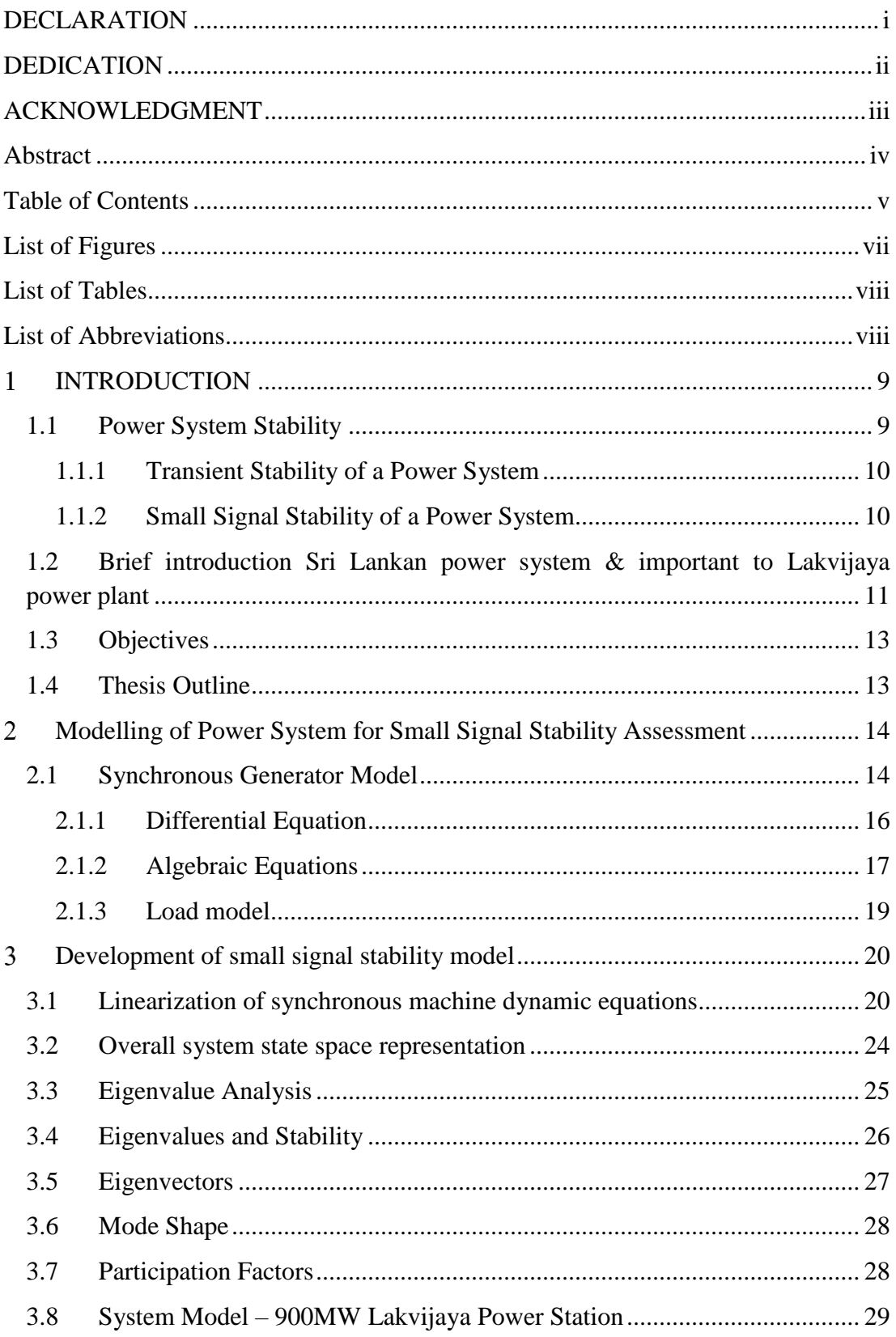

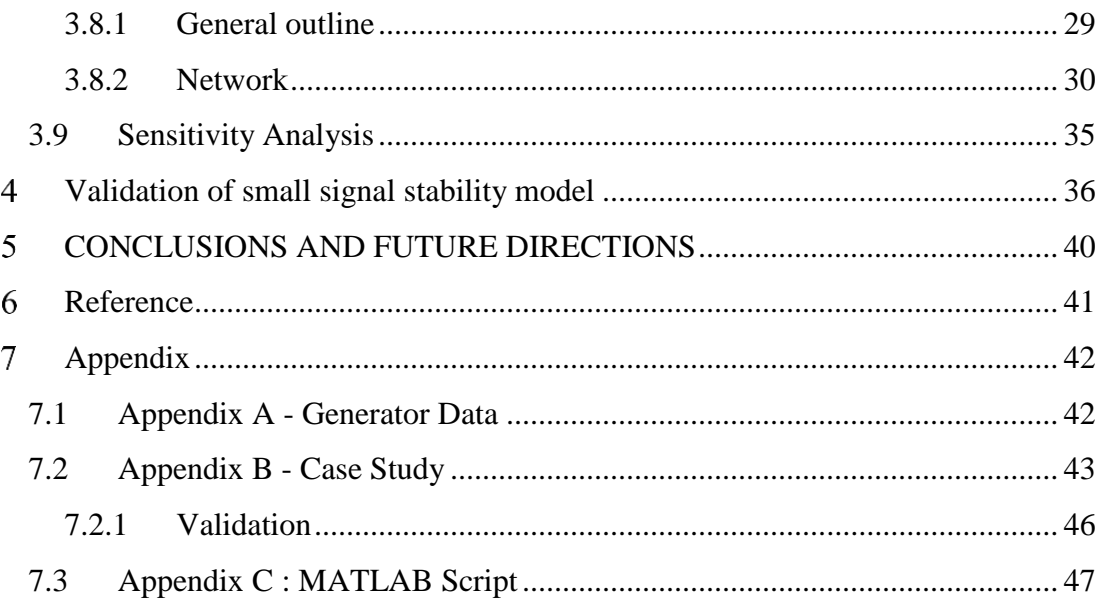

## <span id="page-8-0"></span>**List of Figures**

## Page

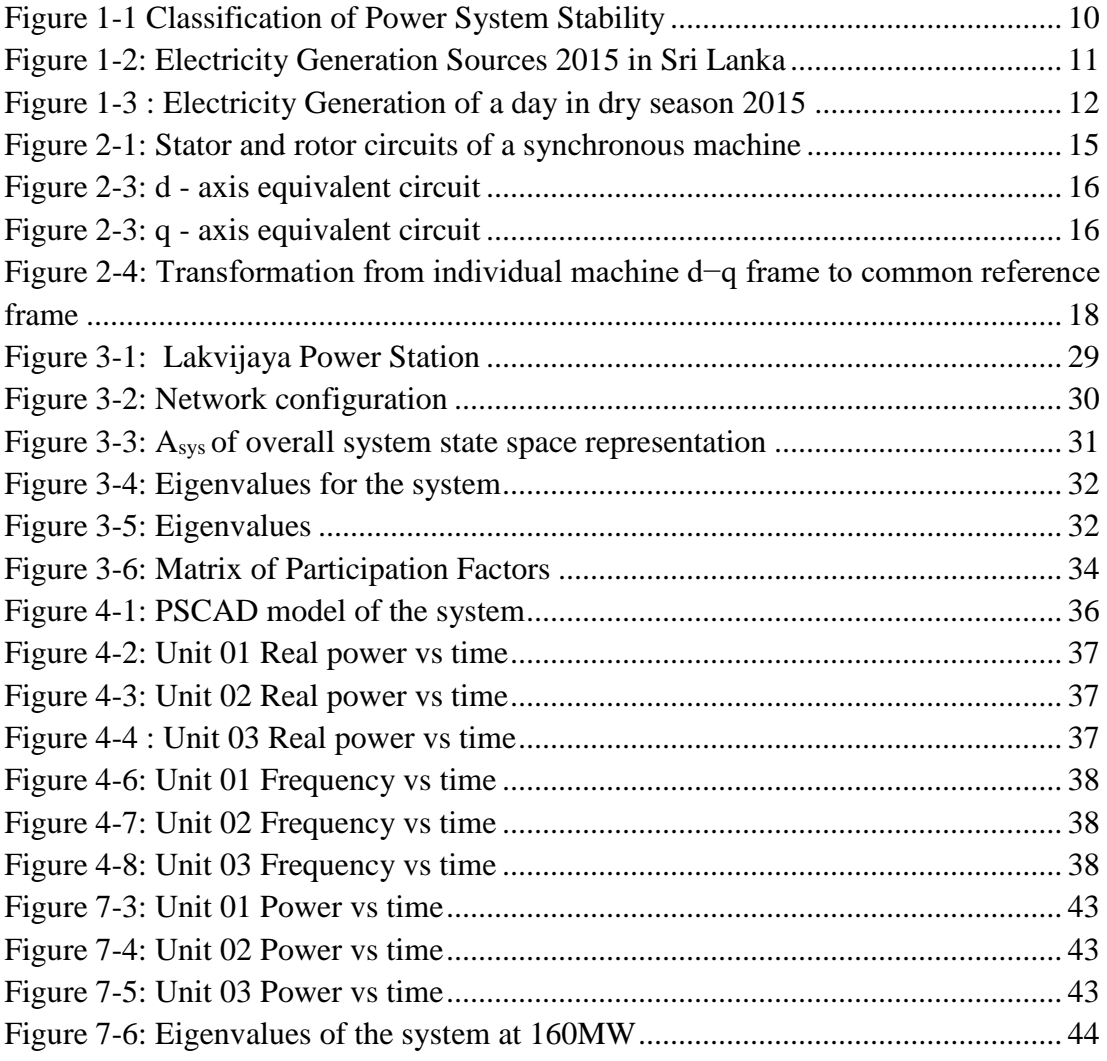

#### <span id="page-9-0"></span>**List of Tables**

### Table 3-1 : Summary of the system [...........................................................................](#page-34-0) 33 [Table 3-2: Normalized Participation factors at full load............................................](#page-36-1) 35 [Table 7-1 : Main Capability Data...............................................................................](#page-43-2) 42 [Table 7-2: Normalized Participation Factors at minimum load.................................](#page-46-0) 45 Table 7-3: Unit 01 response - frequency vs time [.......................................................](file:///D:/Msc/thesis%20writing/submitted/corrected%20by%20sir/Nadunmal%20Thesis.docx%23_Toc4752285) 46

#### <span id="page-9-1"></span>**List of Abbreviations**

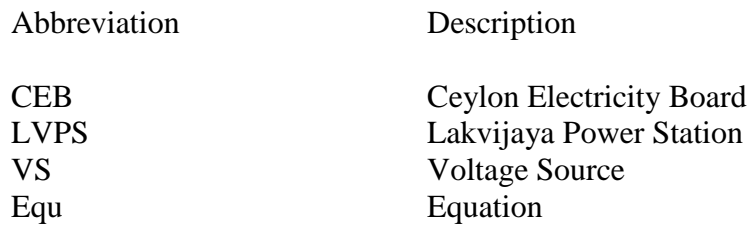

Page

#### <span id="page-10-0"></span> $\mathbf{1}$ **INTRODUCTION**

#### <span id="page-10-1"></span>**1.1 Power System Stability**

Power system operates in synchronous mode in steady-state and can subjected to a wide range of disturbances due to following occurrences [1].

- Loads and generation changes
- Network changes
- Faults and outages of equipment

Hence the stability of the power system will be affected. Power system stability is the ability of an electric power system to remain in state for operating equilibrium after being subjected to a physical disturbance[2]. Simply, loss of synchronism due to system instability when it is subject to a perturbation.

The power system stability of a power system can be classified into few types depend on nature of the disturbance, it can be divided into the two types as shown below[3] [4]:

- 1. Large-disturbance stability (or stability subsequent to event type disturbances such as a failure in a transmission line).
- 2. Small-disturbance stability (or stability subsequent to small magnitude disturbances such as load variations)

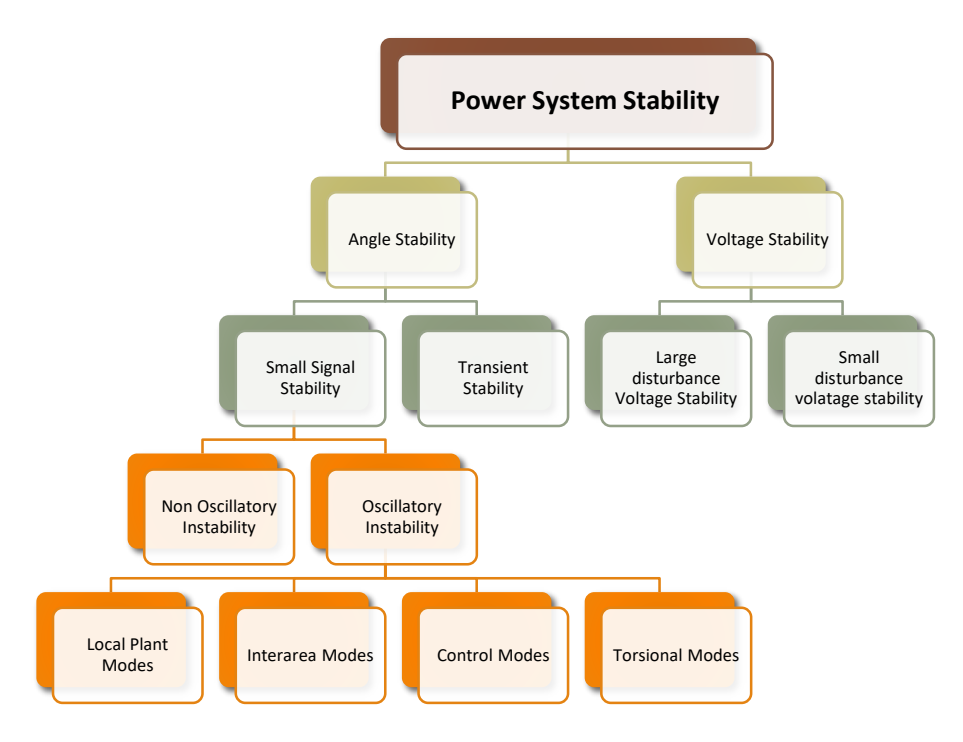

Figure 1-1 Classification of Power System Stability

### <span id="page-11-2"></span><span id="page-11-0"></span>**1.1.1 Transient Stability of a Power System**

Transient stability associates the response to large disturbances, due to sudden load remove, load addition, line faults, switching operations or loss due to excitation. Transient stability is a fast phenomenon that is usually visible within seconds to retain synchronism following a disturbance sustaining for a reasonably long period.

### <span id="page-11-1"></span>**1.1.2 Small Signal Stability of a Power System**

The steady-state stability of a power system involves the ability of the system to stay in equilibrium when small perturbation impact in an operating point [2][5]. The equilibrium is to be maintained both before and after the disturbances.

Primary concern is to maintain synchronization of the machine and voltage stability of the system. Rotor angle is the main component when the system is keeping synchronism. Rotor angle is the angle between rotor axis and the stator axis. The all machine's rotor angles in the system should be in equilibrium to maintain the system stable. Thus rotor angle mainly affects to the stability of the system. There is nonlinear relationship between rotor angle and electric power. The system's damping characteristics is mainly affected by the changes in rotor speed after a disturbance. Therefore oscillatory instability can happen in the system. Here small signal stability analysis is the system study under small disturbances.

These disturbances may produce oscillations due to insufficient damping. Oscillations problem may lead the majority of instabilities and more complex because of different oscillation modes. Since small signal stability analysis are around an equilibrium point, it will allows to transform complex dynamics of the system in to linear equations ( simplified linear model).

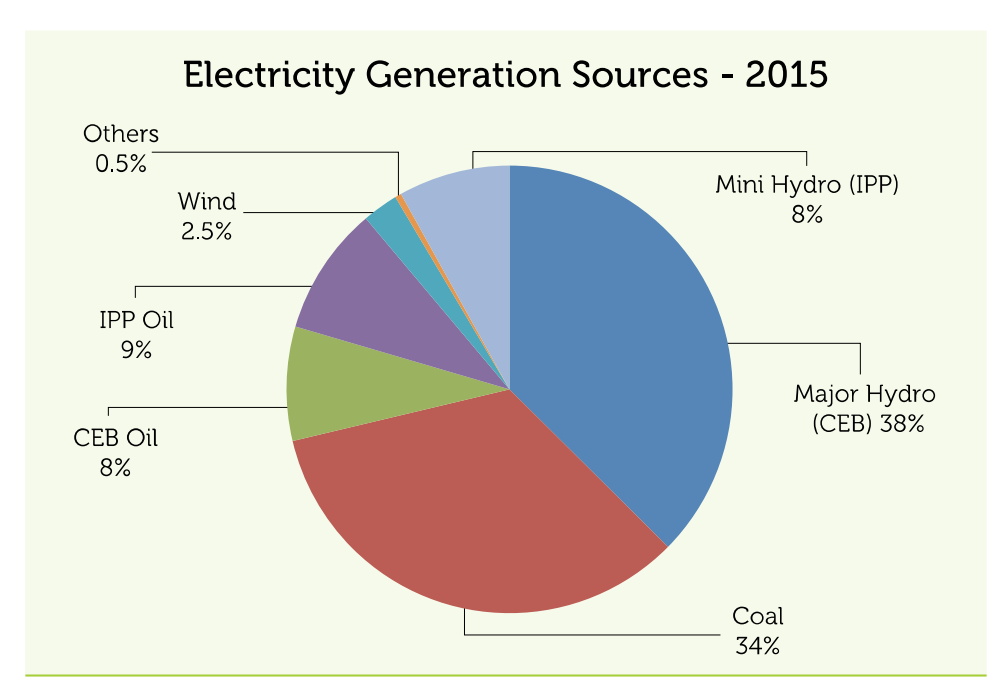

### <span id="page-12-0"></span>**1.2 Brief introduction Sri Lankan power system & important to Lakvijaya power plant**

Figure 1-2: Electricity Generation Sources 2015 in Sri Lanka

Sri Lanka is the country which has 100% electrification in south - Asia while 535 kWh/person of average per capita electricity is consumed. The system energy losses which have been gradually decreasing since 2000 stood at 10.4% by the end of the year 2015. Sri Lankan power generation is consist of 4018MW (according to 2016 data) installed capacity while 1691MW hydro plants, 2115MW thermal plants & 176MW solar, biomass & wind plants are contributing to the system. In rainy season, country electricity production depends on hydro power station while Thermal plants, mainly one & only coal plant is supply power in dry season [6].

Lakvijaya power station, the 900MW one & only coal power station is supply nearly >50% of power during dry season.

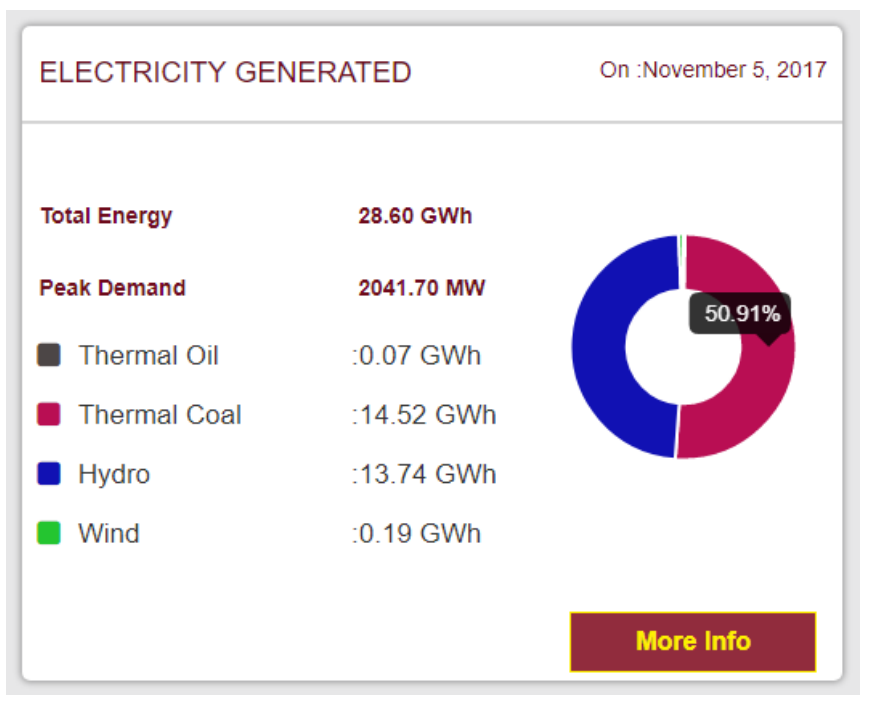

Figure 1-3 : Electricity Generation of a day in dry season 2015

The Lakvijaya power plant consists of 3x 300MW subcritical plants which are connected to 220kV transmission system from new Chilaw substation & Anuradhapura substation. Though Sri Lankan main load centre is Colombo city, the plant is located in 127km away from the load centre. Since 900MW of power generation is continuously supplied from long away which is 35% of the maximum demand, it is required to maintain uninterrupted power supply to the national grid which may leads to blackout condition if all plants get tripped due to external or internal fault.

In October 2017 nationwide 2.5 hours' power cut was implemented after all three units of the Lakvijaya coal power plant broke down due to external fault for 5 days. Therefore this, Lakvijaya Power Station is one of critical power plant which is supplied considerable share of power generation.

### <span id="page-14-0"></span>**1.3 Objectives**

Stability of the power system under small - magnitude disturbances can be studied using small-signal-stability assessment. For small-signal stability studies, the power system can be represented as a linearized state space model at an operating point [2].

The dominant oscillations of the system can be identified using the eigenvalues of the state matrix (A) and the mode shape and participation factor calculations.

The main goal of the study is to Conducting a small-signal stability analysis to Lakvijaya coal power station and identify the oscillations.

#### <span id="page-14-1"></span>**1.4 Thesis Outline**

The thesis is organized as follows,

Chapter 2 illustrates the methodology which is used for small signal stability analysis.

Chapter 3 describes model-based analysis. The mathematical model used in modelbased analysis is discussed in this chapter, including the system.

Chapter 4 focuses on validate the mathematical model use in MATLAB.

Chapter 5 gives the Conclustion.

#### <span id="page-15-0"></span> $\mathbf{2}$ **Modelling of power system for small signal stability assessment**

#### <span id="page-15-1"></span>**2.1 Synchronous Generator Model**

Following assumptions are considered when equations for synchronous machine was developed.[2]

- a. The stator windings are sinusoidally distributed along the airgap as far as the mutual effect with the rotor are concerned.
- b. The stator slots cause no appreciable variation of the rotor inductance with rotor position
- c. Magnetic hysteresis is negligible
- d. Magnetic saturation effects are negligible

Assumptions (a), (b), and (c) are reasonable. Final solution will be come by comparing calculated performance based on above assumptions with the actual performance. For a convenient analysis, assumption (d) is made.

The following Figure 2-1 shows the circuits used for synchronous machine in analysis. The stator contains three-phase armature windings which is carrying alternating currents. Feld and amortisseur windings are contained in the rotor circuit. DC source is connected with the field winding. For purposes of analysis, the currents in the amortisseur may be assumed to flow in two sets of closed circuits (flow through d-axis  $\&$  q-axis). Large number of circuits used to represent amortisseur effects in machine design analysis. Limited number of circuits are used in system analysis. In system stability analysis, it is necessary to represent more than 2 to 4 rotor circuits in each axis. For simplicity of the analysis, one amortisseur circuit is assumed here (see figure 2-1) [7] [8] [9].

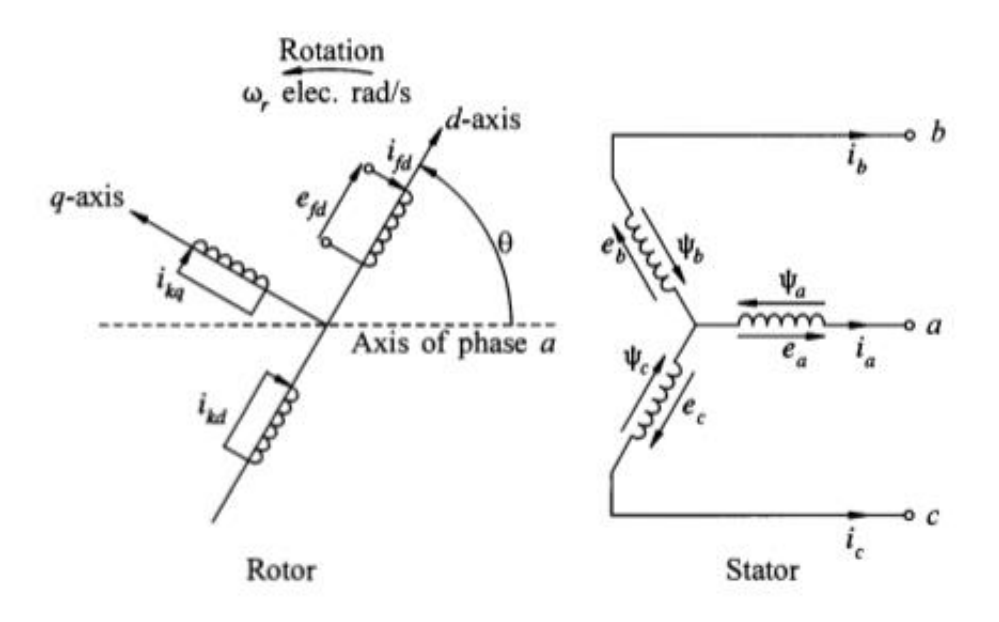

Figure 2-1: Stator and rotor circuits of a synchronous machine

Where;

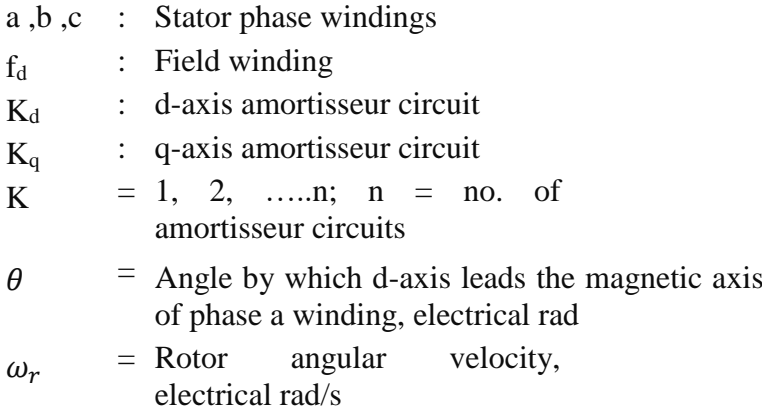

#### <span id="page-17-0"></span>**2.1.1 Differential Equation**

All the generators of the system were modelled using the 6th order model. This generator model represents the dynamic behaviour of the generator rotor, filed winding, one damper winding along the d-axis and two damper windings along the q-axis. Figure 2-2 & Figure 2-3 show the d-axis and q-axis equivalent circuits of this generator model. Equation [\(2.1\)](#page-17-1) - Eq. [\(2.6\)](#page-17-2) show the corresponding differential equations.

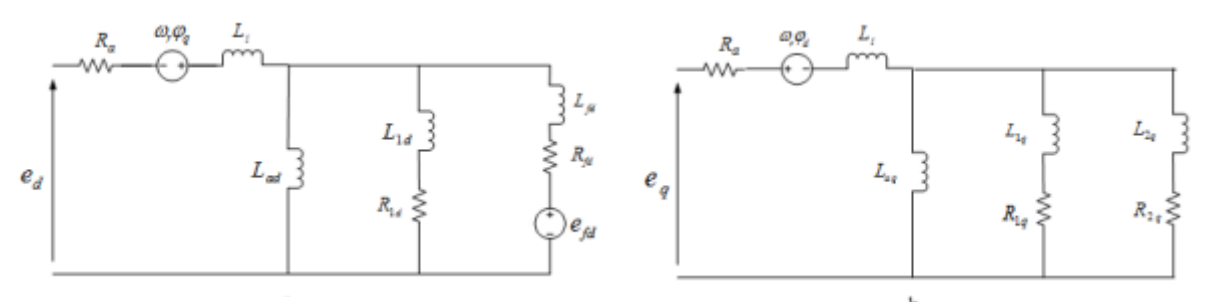

.

Figure 2-3: d - axis equivalent circuit Figure 2-3: q - axis equivalent circuit

<span id="page-17-1"></span>
$$
\Delta \dot{\omega} = \frac{1}{2H} \{ \overline{T} - (\psi_{ad} i_q - \psi_{aq} i_d) - K_D \Delta \omega_r \}
$$
(2.1)

$$
\Delta \dot{\delta} = \omega_0 \omega_r \tag{2.2}
$$

$$
\Delta \varphi_{fd} = \frac{\omega_0 R_{fd}}{L_{adu}} E_{fd} - \frac{\omega_0 R_{fd}}{L_{fd}} \varphi_{fd} + \frac{\omega_0 R_{fd}}{L_{fd}} \left\{ L_{ads}^{\prime\prime} \left( -i_d + \frac{\varphi_{fd}}{L_{fd}} + \frac{\varphi_{1d}}{L_{1d}} \right) \right\} \tag{2.3}
$$

$$
\Delta \varphi_{1d} = \omega_0 \left\{ -\frac{R_{1d}}{L_{1d}} \varphi_{1d} + \frac{R_{1d}}{L_{1d}} L_{ads}'' \left( -i_d + \frac{\varphi_{fd}}{L_{fd}} + \frac{\varphi_{1d}}{L_{1d}} \right) \right\}
$$
(2.4)

$$
\Delta \varphi_{1q} = \omega_0 \left\{ -\frac{R_{1q}}{L_{1q}} \varphi_{1q} + \frac{R_{1q}}{L_{1q}} L_{aqs}'' \left( -i_q + \frac{\varphi_{1q}}{L_{1q}} + \frac{\varphi_{2q}}{L_{2q}} \right) \right\}
$$
(2.5)

<span id="page-17-2"></span>
$$
\Delta \varphi_{2q} = \omega_0 \left\{ -\frac{R_{2q}}{L_{2q}} \varphi_{2q} + \frac{R_{2q}}{L_{2q}} L_{aqs}'' \left( -i_q + \frac{\varphi_{1q}}{L_{1q}} + \frac{\varphi_{2q}}{L_{2q}} \right) \right\}
$$
(2.6)

Where;

$$
\varphi_{\rm ad} = L_{\rm ads}^{\prime\prime} \left( -i_{\rm d} + \frac{\varphi_{\rm fd}}{L_{\rm fd}} + \frac{\varphi_{\rm 1d}}{L_{\rm 1d}} \right) \tag{2.7}
$$

$$
\varphi_{\rm ad} = L_{\rm ads}^{\prime\prime} \left( -i_{\rm d} + \frac{\varphi_{\rm fd}}{L_{\rm fd}} + \frac{\varphi_{\rm 1d}}{L_{\rm 1d}} \right) \tag{2.8}
$$

$$
L_{ads}^{\prime\prime} = \frac{1}{\frac{1}{L_{ads}} + \frac{1}{L_{fd}} + \frac{1}{L_{1d}}}
$$
(2.9)

$$
L_{\text{aqs}}^{\prime\prime} = \frac{1}{\frac{1}{L_{\text{aqs}}} + \frac{1}{L_{1q}} + \frac{1}{L_{2q}}}
$$
(2.10)

## <span id="page-18-0"></span>**2.1.2 Algebraic Equations**

The voltage and the current at the stator terminal of a synchronous generator is written using a set of algebraic equations.

$$
e_{q} = -R_{a}i_{q} + \omega_{r}\varphi_{d} = -R_{a}i_{q} + X''_{d}i_{d} + E''_{q}
$$
 (2.11)

$$
e_q = -R_a i_q + \omega_r \varphi_d = -R_a i_q + X''_d i_d + E''_q \tag{2.12}
$$

Where;

<span id="page-18-2"></span><span id="page-18-1"></span>
$$
E''_d = -\omega_r L''_{aq} \left[ \frac{\psi_{1q}}{L_{1q}} + \frac{\psi_{2q}}{L_{2q}} \right]
$$
 (2.13)

$$
E''_d = -\omega_r L''_{aq} \left[ \frac{\psi_{1q}}{L_{1q}} + \frac{\psi_{2q}}{L_{2q}} \right]
$$
 (2.14)

If the sub-transient saliency is neglected,  $X''_d \approx X''_q = X''$ . Hence, Eq. [\(2.11\)](#page-18-1) & Eq. [\(2.12\)](#page-18-2) can be arranged in matrix form as:

$$
\begin{bmatrix} \mathbf{e}_q \\ \mathbf{e}_d \end{bmatrix} = \begin{bmatrix} -\mathbf{R}_a & -\mathbf{X}'' \\ \mathbf{X}'' & -\mathbf{R}_a \end{bmatrix} \begin{bmatrix} \mathbf{i}_q \\ \mathbf{i}_d \end{bmatrix} + \begin{bmatrix} \mathbf{E}_q'' \\ \mathbf{E}_d'' \end{bmatrix} \tag{2.15}
$$

<span id="page-19-0"></span>
$$
\begin{bmatrix} \mathbf{i}_\mathbf{q} \\ \mathbf{i}_\mathbf{d} \end{bmatrix} = \frac{1}{\mathbf{d}} \begin{bmatrix} -\mathbf{R}_\mathbf{a} & \mathbf{X}^{\prime\prime} \\ -\mathbf{X}^{\prime\prime} & -\mathbf{R}_\mathbf{a} \end{bmatrix} \begin{bmatrix} \mathbf{e}_\mathbf{q} \\ \mathbf{e}_\mathbf{d} \end{bmatrix} + \frac{1}{\mathbf{d}} \begin{bmatrix} -\mathbf{R}_\mathbf{a} & \mathbf{X}^{\prime\prime} \\ -\mathbf{X}^{\prime\prime} & -\mathbf{R}_\mathbf{a} \end{bmatrix} \begin{bmatrix} \mathbf{E}_\mathbf{q}^{\prime\prime} \\ \mathbf{E}_\mathbf{d}^{\prime\prime} \end{bmatrix}
$$
(2.16)

Where,  $d = R_a^2 + X''^2$ 

Thus, the stator voltage and the current of an individual generator is written with respect to its d and q axes. When deriving the mathematical model of a multi machine power system, these equations are transformed into a common reference frame known as the " $R - I$ " frame shown in Figure 2-4. The relationship between the quantities in the d – q frame and the R – I frame is given by Eq. [\(2.17\)](#page-20-1) and Eq. [\(2.18\).](#page-20-2)

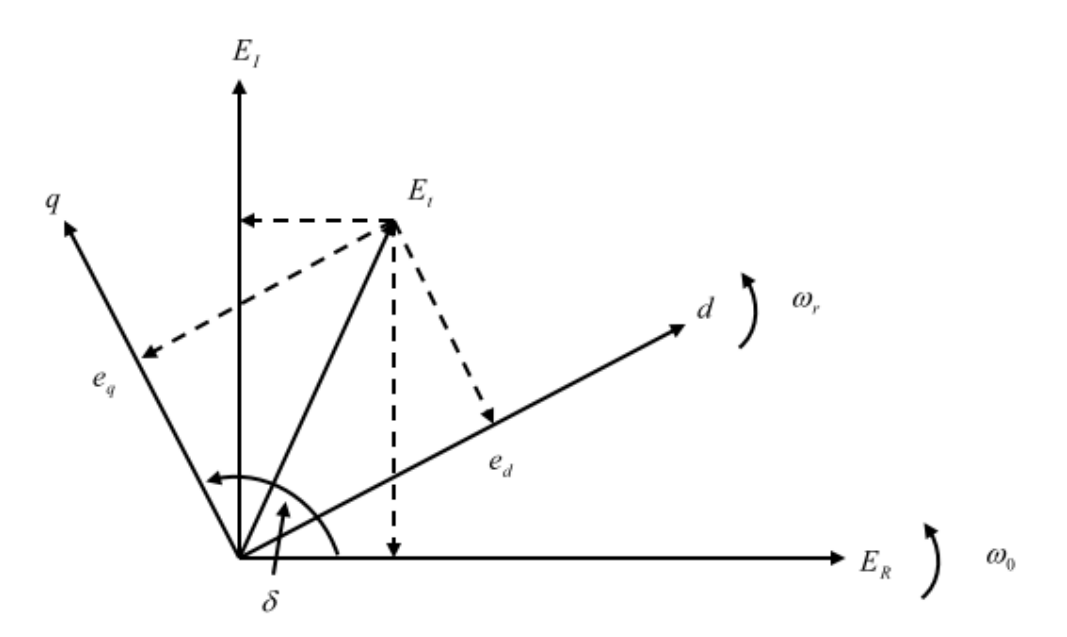

Figure 2-4: Transformation from individual machine d−q frame to common reference frame

<span id="page-20-1"></span>
$$
\begin{bmatrix} \mathbf{e}_q \\ \mathbf{e}_d \end{bmatrix} = \begin{bmatrix} \cos \delta & \sin \delta \\ \sin \delta & -\cos \delta \end{bmatrix} \begin{bmatrix} E_R \\ E_I \end{bmatrix} \tag{2.17}
$$

<span id="page-20-2"></span>
$$
\begin{bmatrix} i_q \\ i_d \end{bmatrix} = \begin{bmatrix} \cos \delta & \sin \delta \\ \sin \delta & -\cos \delta \end{bmatrix} \begin{bmatrix} I_R \\ I_I \end{bmatrix} \tag{2.18}
$$

Now, Eq. [\(2.16\)](#page-19-0) can be transformed into R − I frame as given in Eq. [\(2.19\).](#page-20-3)

<span id="page-20-3"></span>
$$
\begin{bmatrix}\nI_R \\
I_I\n\end{bmatrix} = \frac{1}{d} \begin{bmatrix}\n-R_a & X'' \\
-X'' & -R_a\n\end{bmatrix} \begin{bmatrix}\nE_R \\
E_I\n\end{bmatrix}
$$
\n
$$
-\frac{1}{d} \begin{bmatrix}\n(-R_a E_q'' + X'' E_d'') \cos \delta - (X'' E_q'' + R_a E_d') \sin \delta \\
(-R_a E_q'' + X'' E_d'') \sin \delta + (X'' E_q'' + R_a E_d') \cos \delta\n\end{bmatrix}
$$
\n(2.19)

#### <span id="page-20-0"></span>**2.1.3 Load model**

All the loads were modelled using the constant admittance load model, which allows to include the equivalent admittance of the load into the network admittance matrix. Constant excitation & Constant governor systems are used to simplify the system for analysis.

#### <span id="page-21-0"></span> $\overline{3}$ **Development of Small Signal Stability Model**

The objectives of this chapter is provides the detailed procedure of deriving a small signal stability assessment program.

#### <span id="page-21-1"></span>**3.1 Linearization of synchronous machine dynamic equations**

The dynamic behaviour of a  $6<sup>th</sup>$  order synchronous generator is given by the set of first order differential Eq[.\(2.1\)](#page-17-1) - Eq[.\(2.6\)](#page-17-2) and the algebraic equations given in Eq. $(2.16)$  and. Eq. $(2.18)$  gives the relationship between the synchronous generator current in the d−q frame and the R−I reference frame. First, linearize Eq. [\(2.18\)](#page-20-2) around an operating point to derive the following equation.

<span id="page-21-3"></span><span id="page-21-2"></span>
$$
\begin{bmatrix} \Delta i_q \\ \Delta i_d \end{bmatrix} = \begin{bmatrix} (-I_R \sin \delta + I_I \cos \delta) \Delta \delta \\ (I_R \cos \delta + I_I \sin \delta) \Delta \delta \end{bmatrix} + \begin{bmatrix} \cos \delta & \sin \delta \\ -\sin \delta & -\cos \delta \end{bmatrix} \begin{bmatrix} \Delta I_R \\ \Delta I_I \end{bmatrix}
$$
(3.1)

Linearizing the synchronous generator equations given in Eq. $(2.1)$  - Eq. $(2.6)$  and substituting from Eq[.\(3.1\),](#page-21-2) the linearized form of a synchronous generator dynamic equations can be derived as shown in following equations.

$$
\Delta \dot{\omega} = -\frac{K_D}{2H} \Delta \omega + \frac{1}{2H} \{ (\psi_{ad} + L''_{aq} i_d) i_d + (\psi_{aq} + L''_{ad} i_q) i_q \} \Delta \omega - (3.2)
$$
  
\n
$$
\frac{1}{2H} \frac{L''_{ads}}{L_{fd}} i_q \Delta \psi_{fd} - \frac{1}{2H} \frac{L''_{ads}}{L_{1d}} i_q \Delta \psi_{1d} + \frac{1}{2H} \frac{L''_{ags}}{L_{1q}} i_q \Delta \psi_{1q} + \frac{1}{2H} \frac{L''_{ags}}{L_{2q}} i_d \Delta \psi_{2q} + \frac{1}{2H} \Delta \bar{T}_m +
$$
  
\n
$$
+ \frac{1}{2H} \{ -(\psi_{ad} + L''_{aq} i_d) \cos \delta + (\psi_{aq} + L''_{ad} i_q) \sin \delta \} \Delta I_R + \frac{1}{2H} \{ -(\psi_{ad} + L''_{aq} i_d) \sin \delta
$$
  
\n
$$
- (\psi_{aq} + L''_{ad} i_q) \cos \delta \} \Delta I_I
$$

$$
\Delta \dot{\delta} = \omega_0 \, \Delta \omega_r \tag{3.3}
$$

$$
\Delta \psi_{fd} = -\frac{\omega_0 R_{fd}}{L_{fd}} L'_{ads} i_q \Delta \delta - \frac{\omega_0 R_{fd}}{L_{fd}} \left[ \frac{L'_{ads}}{L_{fd}} - 1 \right] \Delta \psi_{fd} + \frac{\omega_0 R_{fd}}{L_{fd}} \frac{L'_{ads}}{L_{1d}} \Delta \psi_{1d} + \frac{\omega_0 R_{fd}}{L_{ads}} \Delta E_{fd} - \frac{\omega_0 R_{fd}}{L_{fd}} L'_{ads} \sin \delta \Delta I_R + \frac{\omega_0 R_{fd}}{\omega_0 R_{fd}} L'_{ads} \cos \delta \Delta I_I
$$
\n(3.4)

$$
\Delta \psi_{1d} = -\frac{\omega_0 R_{1d}}{L_{1d}} L''_{ads} i_q \Delta \delta + \frac{\omega_0 R_{1d}}{L_{1d}} \frac{L''_{ads}}{L_{fd}} \Delta \psi_{fd}
$$
\n
$$
+ \frac{\omega_0 R_{fd}}{L_{1d}} \left[ \frac{L''_{ads}}{L_{1d}} - 1 \right] \Delta \psi_{1d}
$$
\n
$$
- \frac{\omega_0 R_{1d}}{L_{1d}} L''_{ads} \sin \delta \Delta I_R + \frac{\omega_0 R_{1d}}{L_{1d}} L''_{ads} \cos \delta \Delta I_l
$$
\n(3.5)

$$
\Delta \psi_{1q} = -\frac{\omega_0 R_{1q}}{L_{1q}} L''_{aqs} i_d \Delta \delta + \frac{\omega_0 R_{1d}}{L_{1q}} \left[ \frac{L''_{aqs}}{L_{1q}} - 1 \right] \Delta \psi_{1q} + \frac{\omega_0 R_{1q}}{L_{1q}} \frac{L''_{aqs}}{L_{2q}} \Delta \psi_{2q}
$$
(3.6)  

$$
-\frac{\omega_0 R_{1q}}{L_{1q}} L''_{aqs} \cos \delta \Delta I_R - \frac{\omega_0 R_{1q}}{L_{1q}} L''_{aqs} \cos \delta \Delta I_I
$$

<span id="page-22-0"></span>
$$
\Delta \psi_{2q} = \frac{\omega_0 R_{2q}}{L_{2q}} L''_{aqs} i_d \Delta \delta + \frac{\omega_0 R_{2d}}{L_{2q}} \frac{L''_{aqs}}{L_{1q}} \Delta \psi_{1q} - \frac{\omega_0 R_{2q}}{L_{2q}} \left[ \frac{L''_{aqs}}{L_{2q}} - 1 \right] \Delta \psi_{2q}
$$
(3.7)  

$$
- \frac{\omega_0 R_{2q}}{L_{2q}} L''_{aqs} \cos \delta \Delta I_R - \frac{\omega_0 R_{2q}}{L_{2q}} L''_{aqs} \cos \delta \Delta I_I
$$

Eq[.\(3.1\)](#page-21-2) to Eq[.\(3.7\)](#page-22-0) give the linearized form of the synchronous generator dynamic equations in the following form.

<span id="page-22-1"></span>
$$
\Delta \mathbf{X}_1 = \mathbf{A}_1 \Delta \mathbf{X}_1 + \mathbf{B}_1 \Delta \mathbf{U}_1 + \mathbf{E}_1 \Delta \mathbf{I}_1
$$
\n(3.8)

Here  $\Delta \vec{X}_1$  is represent the equation for one generator.

$$
\Delta \mathbf{X}_1 = \begin{bmatrix} \Delta \omega \\ \Delta \delta \\ \Delta \psi_{\text{fd}} \\ \Delta \psi_{1d} \\ \Delta \psi_{1q} \\ \Delta \psi_{2q} \end{bmatrix} \qquad \mathbf{A}_1 = [\;]_{6x6}
$$

This  $A_1$  matrix is 6x6 in size for one generator as the system has 3 generators as showing in Fig.(3-1). Therefore the  $A_1$  Matrix ( $A_{sys}$ ) will be size of 18x18.

$$
\mathbf{A}_{\text{sys}} = \begin{bmatrix} A_1 & \mathbf{0} & \mathbf{0} \\ \mathbf{0} & A_2 & \mathbf{0} \\ \mathbf{0} & \mathbf{0} & A_3 \end{bmatrix}
$$
, where  $A_1$ ,  $A_2$  &  $A_3$  are 3 generators A matrices

Linearizing Eq[.\(2.19\)](#page-20-3) around an operating point gives the change in machine current injections in the R − I reference frame.

$$
\begin{bmatrix}\n\Delta I_R \\
\Delta I_I\n\end{bmatrix} = \frac{1}{d} \begin{bmatrix}\n-R_a & X'' \\
-X'' & -R_a\n\end{bmatrix} \begin{bmatrix}\n\Delta E_R \\
\Delta E_I\n\end{bmatrix} + \begin{bmatrix}\nm_1 \Delta \delta + m_2 \Delta \psi_{fd} + m_3 \Delta \psi_{1d} + m_4 \Delta \psi_{1q} + m_5 \Delta \psi_{2q} \\
n_1 \Delta \delta + n_2 \Delta \psi_{fd} + n_3 \Delta \psi_{1d} + n_4 \Delta \psi_{1q} + n_5 \Delta \psi_{2q}\n\end{bmatrix}
$$
\n(3.9)

Where;

<span id="page-23-0"></span>
$$
m_1 = -\frac{1}{d} (R_a E_q'' - X'' E_d'') \sin \delta
$$
  
\n
$$
- (R_a E_d'' + X'' E_q'') \cos \delta
$$
  
\n
$$
m_2 = \frac{1}{d} (R_a \cos \delta + X'' \sin \delta) \frac{L_{ads}''}{L_{fd}}
$$
  
\n
$$
m_3 = \frac{1}{d} (R_a \cos \delta + X'' \sin \delta) \frac{L_{ads}''}{L_{1d}}
$$
  
\n
$$
m_4 = -\frac{1}{d} (R_a \sin \delta - X'' \cos \delta) \frac{L_{aqs}''}{L_{1q}}
$$
  
\n
$$
m_5 = -\frac{1}{d} (R_a \sin \delta - X'' \cos \delta) \frac{L_{aqs}''}{L_{2q}}
$$
  
\n
$$
n_1 = -\frac{1}{d} (R_a E_q'' + X'' E_d'') \cos \delta
$$
  
\n
$$
- (R_a E_d'' + X'' E_q'') \sin \delta
$$
  
\n
$$
n_2 = \frac{1}{d} (R_a \sin \delta - X'' \cos \delta) \frac{L_{ads}''}{L_{fd}}
$$
  
\n
$$
n_3 = \frac{1}{d} (R_a \sin \delta - X'' \cos \delta) \frac{L_{ads}''}{L_{1d}}
$$
  
\n
$$
n_4 = \frac{1}{d} (R_a \cos \delta + X'' \sin \delta) \frac{L_{aqs}''}{L_{1q}}
$$
  
\n
$$
n_5 = \frac{1}{d} (R_a \cos \delta + X'' \sin \delta) \frac{L_{aqs}''}{L_{2q}}
$$

Thus, Eq. [\(3.9\)](#page-23-0) is in the following form.

$$
\Delta I = C_1 \Delta X_1 + D_1 \Delta V \tag{3.10}
$$

Accordingly, each synchronous generator contributes to the overall state vector of the system by adding six state variables; [Δω, Δδ, Δψ<sub>fd</sub>, Δψ<sub>1d</sub>, Δψ<sub>1q</sub>, Δψ<sub>2q</sub>].

Eq. [\(3.8\)](#page-22-1) and Eq[.\(3.9\)](#page-23-0) can be combined to determine the individual generator statespace representation in the general form.  $A_d$ ,  $B_d$ ,  $C_d$ ,  $D_d$  &  $E_d$  are representing single generator.

$$
\Delta \dot{X}_{d} = A_{d} \Delta X + B_{d} \Delta U + E_{d} \Delta I_{d}
$$
\n(3.11)

$$
\Delta I_d = C_d \Delta X + D_d \Delta V \tag{3.12}
$$

$$
\Delta \dot{X}_{d} = (A_{d} + E_{d}C_{d})\Delta X_{d} + B_{d}\Delta U + E_{d}D_{d}\Delta V \qquad (3.13)
$$

$$
\Delta \dot{X}_{d} = A_{m} \Delta X_{d} + B_{m} \Delta U + E_{m} \Delta V \qquad (3.14)
$$

Matrix sizes are as follows,

$$
A_{m} = [I_{6x6}, B_{m} = [I_{6x2}, E_{m} = [I_{2x6},
$$

When Eq[.\(3.14\)](#page-24-0) is substituted by Eq[.\(3.2\)](#page-21-3) to Eq[.\(3.9\),](#page-23-0) the matrices sizes are as follows, and can be used derive the overall state-space representation of the system.

<span id="page-24-2"></span><span id="page-24-0"></span>
$$
\Delta \dot{X} = A \Delta X + B \Delta U + E \Delta I \tag{3.15}
$$

<span id="page-24-1"></span>
$$
\Delta I = C \Delta X + D \Delta V \tag{3.16}
$$

#### <span id="page-25-0"></span>**3.2 Overall system state space representation**

The stator terminal is the interface between each synchronous generator and the outside transmission network. For small signal stability assessment of the power system, the transmission network is represented as a set of linear equations. The considered system has 3 generators & 4 Buses.

$$
\begin{bmatrix} I_1 \\ \vdots \\ \vdots \\ \vdots \\ \vdots \\ I_4 \end{bmatrix} = \begin{bmatrix} Y_{11} & Y_{12} & \cdots & \cdots & \cdots & Y_{14} \\ Y_{21} & Y_{22} & \cdots & \cdots & \cdots & Y_{24} \\ \vdots & \vdots & \vdots & \ddots & \vdots & \vdots \\ \vdots & \vdots & \vdots & \ddots & \vdots & \vdots \\ Y_{41} & Y_{42} & \cdots & \cdots & \cdots & Y_{44} \end{bmatrix} \begin{bmatrix} V_1 \\ V_2 \\ \vdots \\ V_4 \end{bmatrix}
$$
\n(3.17)

Therefore Eq[.\(3.17\)](#page-25-1) can be arranged as follows,

<span id="page-25-1"></span>
$$
\begin{bmatrix}\n\Delta I_D \\
\Delta I_L\n\end{bmatrix} = \begin{bmatrix}\nY_{11} & Y_{12} \\
Y_{21} & Y_{22}\n\end{bmatrix} \begin{bmatrix}\n\Delta V_D\n\end{bmatrix}
$$
\n(3.18)

Where, the subscripts D and L corresponds to generators and loads respectively. Since Model load as constant admittance,  $\Delta I_L = 0$ , the relationship between the synchronous generator stator voltages and currents can be expressed using the equivalent network admittance matrix as;

<span id="page-25-2"></span>
$$
[\Delta I_D] = [Y_{eq} \,\,\llbracket \Delta V_D \,\rrbracket
$$
\nWhere, 
$$
[Y_{eq}] = [Y_{11}] - [Y_{12} \,\rrbracket Y_{22}]^{-1} [Y_{21}]
$$

 $[Y_{eq}]$  is converted to 6x6 matrix as follows,

$$
\Delta I_I / \Delta I_R \longrightarrow I = Y V \longrightarrow \Delta V_I / \Delta V_R
$$

Elements in  $[Y_{eq}]$  are type of a + jb & lets consider on element.

$$
\Delta l_{11} + j\Delta l_{1R} = (a + jb)(\Delta V_{11} + \Delta V_{1R}) \longrightarrow \begin{bmatrix} \Delta l_{11} \\ \Delta l_{1R} \end{bmatrix} = \begin{bmatrix} a & -b \\ b & a \end{bmatrix} \begin{bmatrix} \Delta V_{11} \\ \Delta V_{1R} \end{bmatrix}
$$
  
\n $a_{11} - b_{11} \begin{bmatrix} a_{12} & -b_{12} & a_{13} & -b_{13} \\ b_{11} & a_{11} & b_{12} & a_{12} & b_{13} & a_{13} \\ b_{21} & a_{21} & -b_{22} & a_{23} & -b_{23} \\ b_{21} & a_{21} & b_{22} & a_{22} & b_{23} & a_{23} \\ a_{31} & -b_{31} & a_{32} & -b_{32} & a_{33} & -b_{33} \\ b_{31} & a_{31} & b_{32} & a_{32} & b_{33} & a_{33} \end{bmatrix}$ 

Combining Eq. $(3.16)$  with Eq. $(3.19)$ ,

<span id="page-26-1"></span>
$$
\Delta V = (Y_{eq} - D)^{-1} C \Delta X \tag{3.20}
$$

Substituting Eq. $(3.20)$  in to Eq. $(3.15)$  and Eq. $(3.16)$  derives the overall system state space representation as,

$$
\dot{\Delta X} = A_{\rm sys} \Delta X + B \Delta U \tag{3.21}
$$

<span id="page-26-4"></span>Where; 
$$
A_{sys} = A + E(Y_{eq} - D)^{-1}C
$$

#### <span id="page-26-0"></span>**3.3 Eigenvalue Analysis**

The main aim of small signal stability analysis is to find the variation of properties of operation parameter which are independent from disturbance intensity. Thus eigenvalue analysis gives quantitative information of different stability modes. Eigen value analysis gives efficient algorithms with excellent convergence properties and precious calculation for small signal stability analysis[10].

The system can be analysed by using eigenvalues and eigenvectors with the linearized power system model in matrix from following equations. The input to the system made to zero to inspect the free response of the system.

<span id="page-26-2"></span>
$$
\Delta X = [A] X \tag{3.22}
$$

Where x is a state vector and A is the state matrix of size  $n \times n$ :

Laplace transform is used to analyse the state equation. The derived equation in 's' domain is as follows,(Eq[.\(3.23\)\)](#page-26-2)

$$
det(s[1] - [A]) = 0 \t(3.23)
$$

The values of 's' which are poles of the system are said to be the eigenvalues of the state matrix A.

This eigenvalues could be either real or complex. There are 'n' no of eigenvalues are exist for an n x n matrix. The following Eq[.\(3.24\)](#page-26-3) show s the complex conjugates of the real eigenvalue of the state matrix A.

<span id="page-26-3"></span>
$$
\lambda = \sigma + j\omega \tag{3.24}
$$

#### <span id="page-27-0"></span>**3.4 Eigenvalues and Stability**

If eigenvalues of the system is on left side of the imaginary axis of complex plane, the system is stable. If not it is unstable. If any eigenvalue move over right side of complex plane, system is unstable & modes are said to be unstable.

Therefore here all eigenvalue should be lied on left hand plane to be system stable. The time related characteristics of oscillatory modes of eigenvalue  $\lambda$  which is given by  $e^{\lambda t}$  is gives the stability of the system.

A non-oscillatory mode is given by the real eigenvalues and decaying mode is given by a negative eigenvalues.

A conjugate pair complex eigenvalues indicate oscillatory modes of response.

<span id="page-27-1"></span>
$$
\lambda = \sigma + j\omega \tag{3.25}
$$

- 1. The said to be stable if conjugate of pair of complex eigenvalues has negative real parts. This corresponds to an oscillatory mode that decays with time.
- 2. The said to be unstable if a pair has positive real parts. This is corresponding oscillatory mode grows exponentially with time.
- 3. If any one of the eigenvalues has a real part, the system will have an undamped oscillatory response.

The real component of an eigenvalue gives the damping, and the imaginary part gives the frequency of oscillation.

Frequency Oscillation (Hz):

$$
f = \frac{\omega}{2\pi} \tag{3.26}
$$

Damping Ratio:

$$
\zeta = \frac{-\sigma}{\sqrt{\sigma^2 + \omega^2}}
$$

 $(3.27)$ 

#### <span id="page-28-0"></span>**3.5 Eigenvectors**

For any eigenvalue  $\lambda_i$ , the column vector  $\phi_i$  that satisfies is called the right eigenvector for  $\lambda_i$  (Eq[.\(3.28\)\)](#page-28-1).

$$
[\mathbf{A}] \; \phi_i = \; \lambda \; \phi_i \tag{3.28}
$$

Where  $i = 1, 2, 3, \dots$  n

<span id="page-28-1"></span>
$$
\phi_i = \begin{bmatrix} \phi_{1i} \\ \phi_{2i} \\ \vdots \\ \phi_{ni} \end{bmatrix}
$$
\n(3.29)

The distribution of the modes of response of the power system is given by the right eigenvector.

Consistently, there is a row vector  $\psi_i$  that satisfies Eq[.\(3.25\)](#page-27-1) and is called the left eigenvector of [A] associated with the eigenvalue  $\lambda_i$ .

$$
\psi_i [A] = \lambda \psi_i \tag{3.30}
$$

$$
\psi_i = \begin{bmatrix} \psi_{1i} \\ \psi_{2i} \\ \vdots \\ \psi_{mi} \end{bmatrix}
$$
\n(3.31)

The left eigenvectors, together with the initial conditions of the system state vector x, determine the magnitudes of the modes.

#### <span id="page-29-0"></span>**3.6 Mode Shape**

Mode shapers are given by right eigenvector. Simply a mode shape gives the relative activity of the state variable when particular mode is excited. Thus the degrees of activity of the K<sub>th</sub> state variable  $x_k$  in the I<sub>th</sub> mode is given by the element  $\varphi_{ki}$  if the right eigenvector φi.

The magnitude of the elements if  $\varphi_i$  gives the extent of the activities of the n state variables in the I<sup>th</sup> mode, and the angles of the elements give phase displacement of the state variables with regard to the mode. Thus mode shape can be used to analyse the magnitude and phase displacement of the speed and rotor angle state variables in an oscillatory mode[11].

#### <span id="page-29-1"></span>**3.7 Participation Factors**

The participation factor is non-dimensional which gives most influenced mode from the identified states.

<span id="page-29-2"></span>
$$
P_i = \begin{bmatrix} P_{1i} \\ P_{2i} \\ \vdots \\ P_{ni} \end{bmatrix} = \begin{bmatrix} \phi_{1i}\psi_{1i} \\ \phi_{2i}\psi_{2i} \\ \vdots \\ \phi_{ni}\psi_{mi} \end{bmatrix}
$$
(3.32)

The element  $P_{ki} = \psi_{ki} \phi_{ik}$  is called a participation factor.

Simply, the Participation factor  $P_{ki}$  gives the measure of relative participation of  $k<sup>th</sup>$ state variable. This will be allowed to identify most influenced mode related to the state variable.

The highest value of participation factor of pair of eigenvalues (mode) related state variable is the more active state in the system at the moment. That mode give the oscillation frequency & damping ratio of the oscillation [3].

#### <span id="page-30-0"></span>**3.8 System Model – 900MW Lakvijaya Power Station**

#### <span id="page-30-1"></span>**3.8.1 General outline**

Lakvijaya power station is consist of 3 x 353MVA identical coal power plant which are contributing 3 x 300MW rated power to the SriLankan grid. The generated power is connected to the national grid from New-Chilaw substation and New-Anuradhapura substation via 220kV double circuit transmission lines. Following Figure 3-1 shows the bus arrangement of the plant.

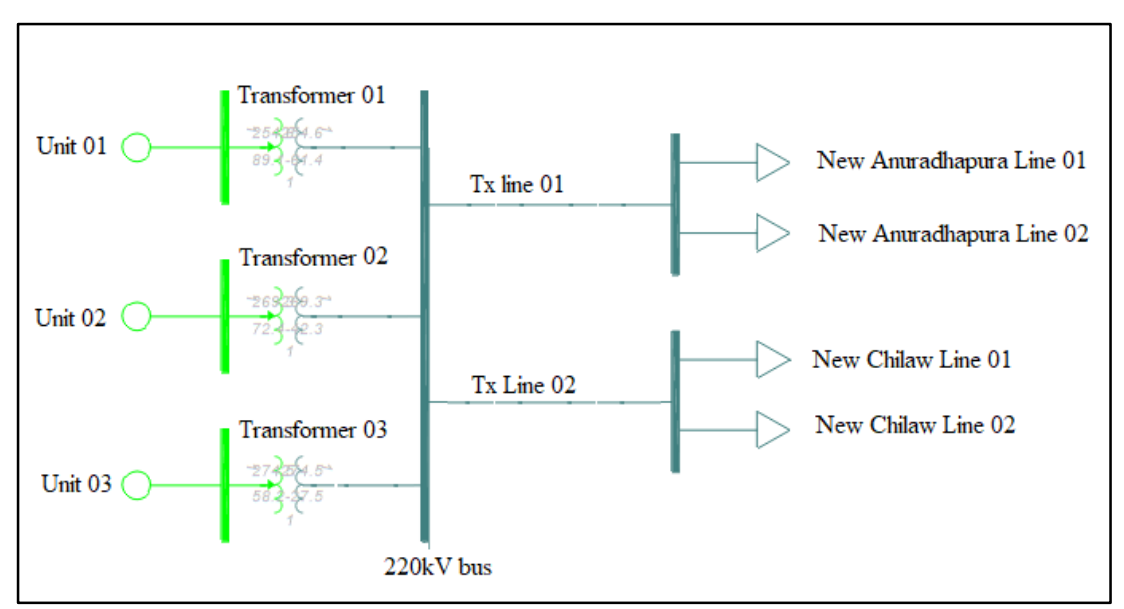

Figure 3-1: Lakvijaya Power Station

The considered network for calculation is shown in Figure 3-2.

#### <span id="page-31-0"></span>**3.8.2 Network**

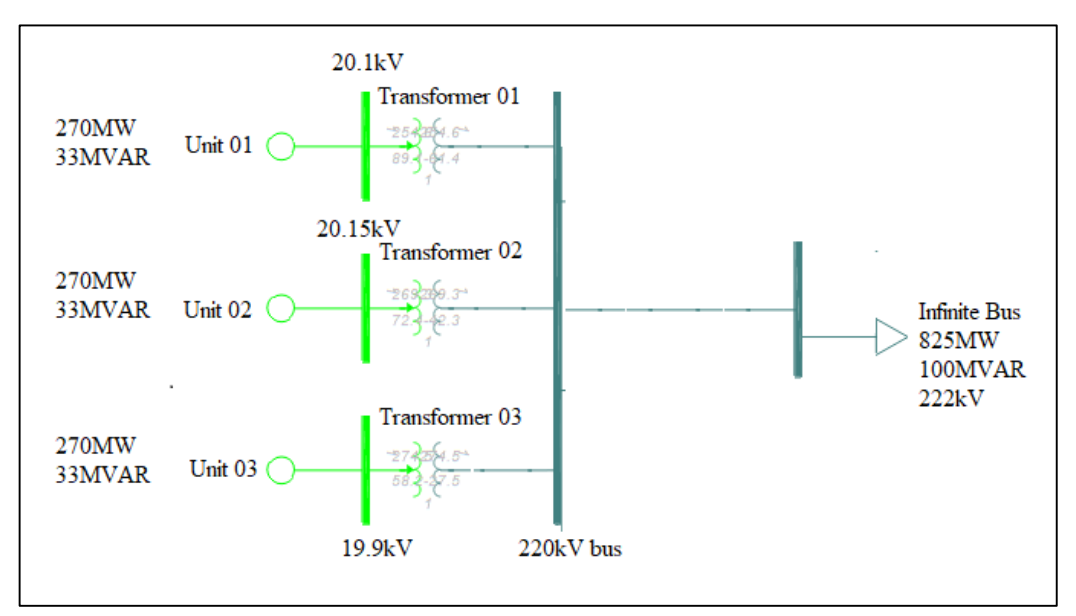

Figure 3-2: Network configuration

Regarding the modelling of the generators' dynamic characteristics in MATLAB there are a number of parameters that must be inputted. These include,

- Machine inertia
- Machine sub-transient reactance
- Machine armature resistance

All generator data can be found Appendix A.

The power system steady state and dynamic model represent in Eq. $(2.1)$  to Eq. $(3.32)$ were calculated using MATLAB. The results are as follows,

The  $A_1$  as stated in equation E24 as follows,

The admittance matrix size of 4x4 as in Eq[.\(3.17\)](#page-25-1) as follows,

$$
Y = \begin{bmatrix} -2.3364i & 0 & 0 & 7.1428i \\ 0 & -2.3364i & 0 & 7.1428i \\ 0 & 0 & -2.3364i & 7.1428i \\ 7.1428i & 7.1428i & 7.1428i & 2.3809i \end{bmatrix}
$$
(3.33)

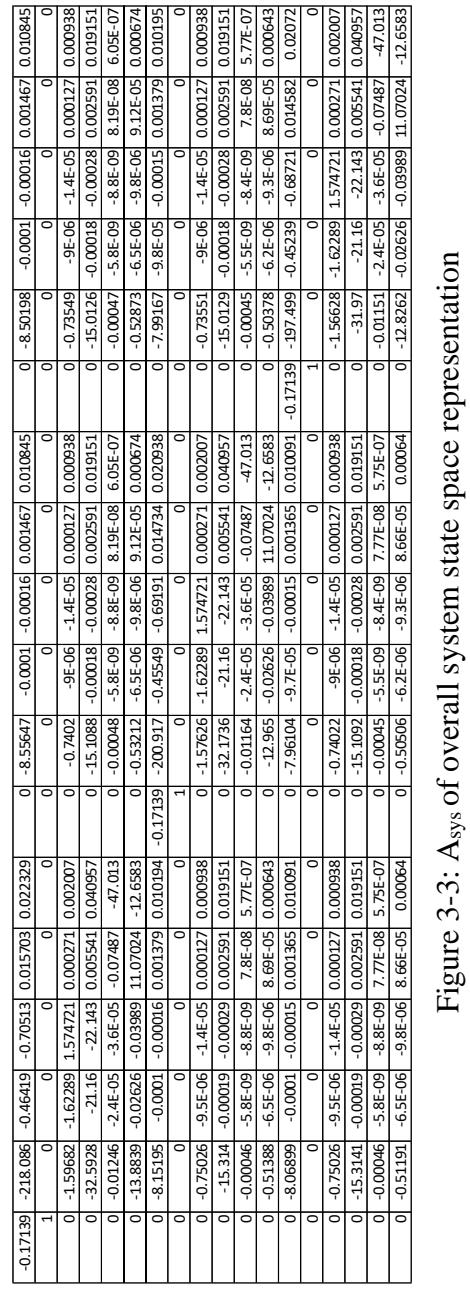

The  $A_{sys}$  of overall system state space representation Eq[.\(3.21\)](#page-26-4) as follows,

The eigenvalues for the system Asys from the matrix in Figure 3-4 is shown in follows,

| $-0.11509 +$  |                          | 14.975i |
|---------------|--------------------------|---------|
| $-0.11509 -$  |                          | 14.975i |
| $-0.098303 +$ |                          | 14.118i |
| $-0.098303$   |                          | 14.118i |
| -0.095076 +   |                          | 13.803i |
| -0.095076     | $\overline{\phantom{a}}$ | 13.803i |
| $-20.29 +$    |                          | Οi      |
| $-20.343 +$   |                          | Οi      |
| $-20.343 +$   |                          | Οi      |
| $-6.3647 +$   |                          | 21.929i |
| $-6.3647 -$   |                          | 21.929i |
| $-6.3664 +$   |                          | 21.929i |
| $-6.3664$     |                          | 21.929i |
| $-6.3664 +$   |                          | 21.929i |
| $-6.3664$     |                          | 21.929i |
| $-3$ 4138 +   |                          | Οi      |
| $-3,4047+$    |                          | Οi      |
| $-3.4048 +$   |                          | Οi      |
|               |                          |         |

Figure 3-4: Eigenvalues for the system

There are six couple eigenvalues in the system as showing in figure 3-4 and all the eigenvalues are in the left side of the coordinate system as showing in figure 3-5.

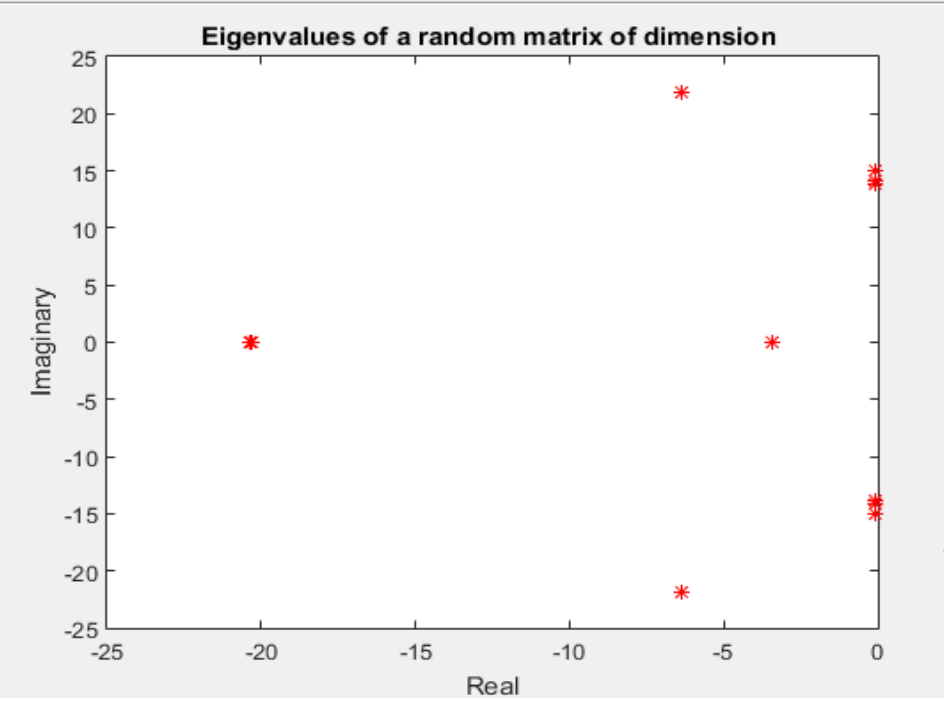

Figure 3-5: Eigenvalues

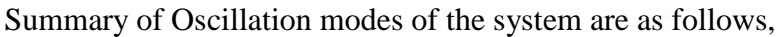

|                                 | Eigenvalues             | Oscillation<br>frequency Hz | Oscillation modes            |
|---------------------------------|-------------------------|-----------------------------|------------------------------|
| $\lambda_1, \lambda_2$          | $-0.11509 \pm 14.975i$  | 2.3833                      | Mode 1                       |
| $\lambda_3, \lambda_4$          | $-0.098303 \pm 14.118i$ | 2.2469                      | Mode 2                       |
| $\lambda_5, \lambda_6$          | $-0.095076 \pm 13.803i$ | 2.2011                      | Mode 3                       |
| $\lambda_7$                     | $20.29 + 0i$            |                             |                              |
| $\lambda_8$                     | $20.343 + 0i$           | $\overline{\phantom{a}}$    | $\overline{\phantom{a}}$     |
| $\lambda_{9}$                   | $20.343+0i$             | $\overline{\phantom{a}}$    | $\overline{\phantom{a}}$     |
| $\lambda_{10}$ , $\lambda_{11}$ | $-6.3647 \pm 21.929i$   | 3.4901                      | Mode 4                       |
| $\lambda_{12}, \lambda_{13}$    | $-6.3664 \pm 21.929i$   | 3.4901                      | Mode 5                       |
| $\lambda_{14}, \lambda_{15}$    | $-6.3664 \pm 21.929i$   | 3.4901                      | Mode 6                       |
| $\lambda_{16}$                  | $-19.114 + 0i$          |                             | $\overline{\phantom{a}}$     |
| $\lambda_{17}$                  | $-19.114 + 0i$          |                             | $\qquad \qquad \blacksquare$ |
| $\lambda_{18}$                  | $-19.114 + 0i$          |                             |                              |

<span id="page-34-0"></span>Table 3-1 : Summary of the system

Here the Table 3-1 shows,

There are six oscillation modes in total and is stable after small disturbance because the real parts of all the eigenvalues are negative.

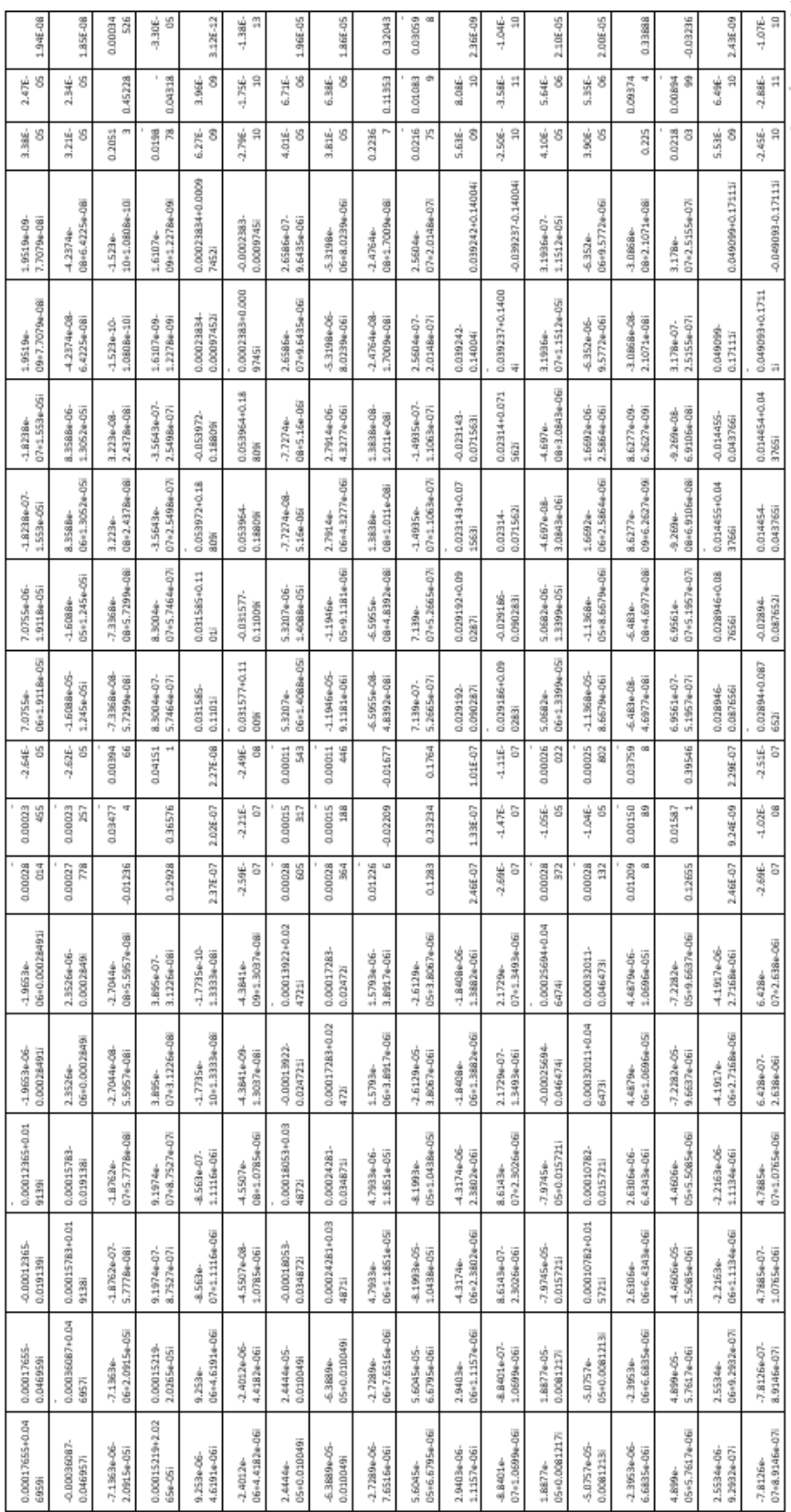

## Following figure shows the participation factors of the system,

Figure 3-6: Matrix of Participation Factors 3-6: Matrix of Participation Factors

#### <span id="page-36-0"></span>**3.9 Sensitivity Analysis**

Participation factors of the system are used to identify the sensitivity of the eigenvalue to the corresponding element in the state vectors.

Following Table 3-2 shows the normalized participation factors related to all state vectors.

|                        | $\lambda_1, \lambda_2$ | $\lambda_3, \lambda_4$ | $\lambda_5, \lambda_6$ | $\lambda_{10}$ , $\lambda_{11}$ | $\lambda_{12}, \lambda_{13}$ | $\lambda_{14}, \lambda_{15}$ |
|------------------------|------------------------|------------------------|------------------------|---------------------------------|------------------------------|------------------------------|
| $\Delta\dot{\omega}$ 1 | 1.0000000              | 0.5488427              | 0.0061305              | 0.0001780                       | 0.0000794                    | 0.0000004                    |
| $\Delta\delta$ 1       | 0.9999775              | 0.5488367              | 0.0061305              | 0.0001776                       | 0.0000792                    | 0.0000004                    |
| $\Delta \psi_{fd,1}$   | 0.0004706              | 0.0000056              | 0.0000013              | 0.0000008                       | 0.0000002                    | 0.0000000                    |
| $\Delta \psi_{1d,1}$   | 0.0032696              | 0.0000364              | 0.0000084              | 0.0000088                       | 0.0000022                    | 0.0000000                    |
| $\Delta \psi_{1q,1}$   | 0.0002202              | 0.0000402              | 0.0000003              | 1.0000000                       | 1.0000000                    | 0.0056357                    |
| $\Delta \psi_{2q,1}$   | 0.0001071              | 0.0000310              | 0.0000003              | 0.9999333                       | 0.9999785                    | 0.0056356                    |
| $\Delta\dot{\omega}$ 2 | 0.2140007              | 1.0000000              | 0.5319298              | 0.0001315                       | 0.0000264                    | 0.0000542                    |
| $\Delta\delta$ 2       | 0.2139959              | 0.9999892              | 0.5319253              | 0.0001312                       | 0.0000263                    | 0.0000541                    |
| $\Delta \psi_{fd,2}$   | 0.0001730              | 0.0003666              | 0.0000904              | 0.0000007                       | 0.0000001                    | 0.0000002                    |
| $\Delta\psi_{1d,2}$    | 0.0012019              | 0.0023702              | 0.0005682              | 0.0000077                       | 0.0000009                    | 0.0000018                    |
| $\Delta \psi_{1q,2}$   | 0.0000670              | 0.0001414              | 0.0000496              | 0.8284530                       | 0.3843606                    | 0.8169821                    |
| $\Delta \psi_{2q,2}$   | 0.0000296              | 0.0000705              | 0.0000294              | 0.8283990                       | 0.3843529                    | 0.8169672                    |
| $\Delta\dot{\omega}$ 3 | 0.1729524              | 0.4508324              | 1.0000000              | 0.0001251                       | 0.0000158                    | 0.0000647                    |
| $\Delta\delta$ 3       | 0.1729485              | 0.4508275              | 0.9999916              | 0.0001248                       | 0.0000157                    | 0.0000646                    |
| $\Delta \psi_{fd,3}$   | 0.0001512              | 0.0001993              | 0.0002496              | 0.0000007                       | 0.0000001                    | 0.0000002                    |
| $\Delta \psi _{1d,3}$  | 0.0010504              | 0.0012888              | 0.0015691              | 0.0000076                       | 0.0000006                    | 0.0000023                    |
| $\Delta\psi_{1q,3}$    | 0.0000579              | 0.0000711              | 0.0001075              | 0.8059504                       | 0.2355436                    | 1.0000000                    |
| $\Delta\psi_{2q,3}$    | 0.0000252              | 0.0000338              | 0.0000584              | 0.8058980                       | 0.2355390                    | 0.9999821                    |

Table 3-2: Normalized Participation factors at full load

<span id="page-36-1"></span>Here participation factors measure the relation between oscillation modes and the state variables. The 'BOLD' participation factors mean that the oscillation modes are highly sensitive to the corresponding state variables.

There  $(\lambda_1, \lambda_2, (\lambda_3, \lambda_4), \& (\lambda_5, \lambda_6)$  are the identified as modes in the system which are directly connect with rotor.

<span id="page-37-0"></span>The complete system is developed in MATLAB and simulated with the PSCAD software. The system is model with PSCAD as showing in following Figure 4-1.

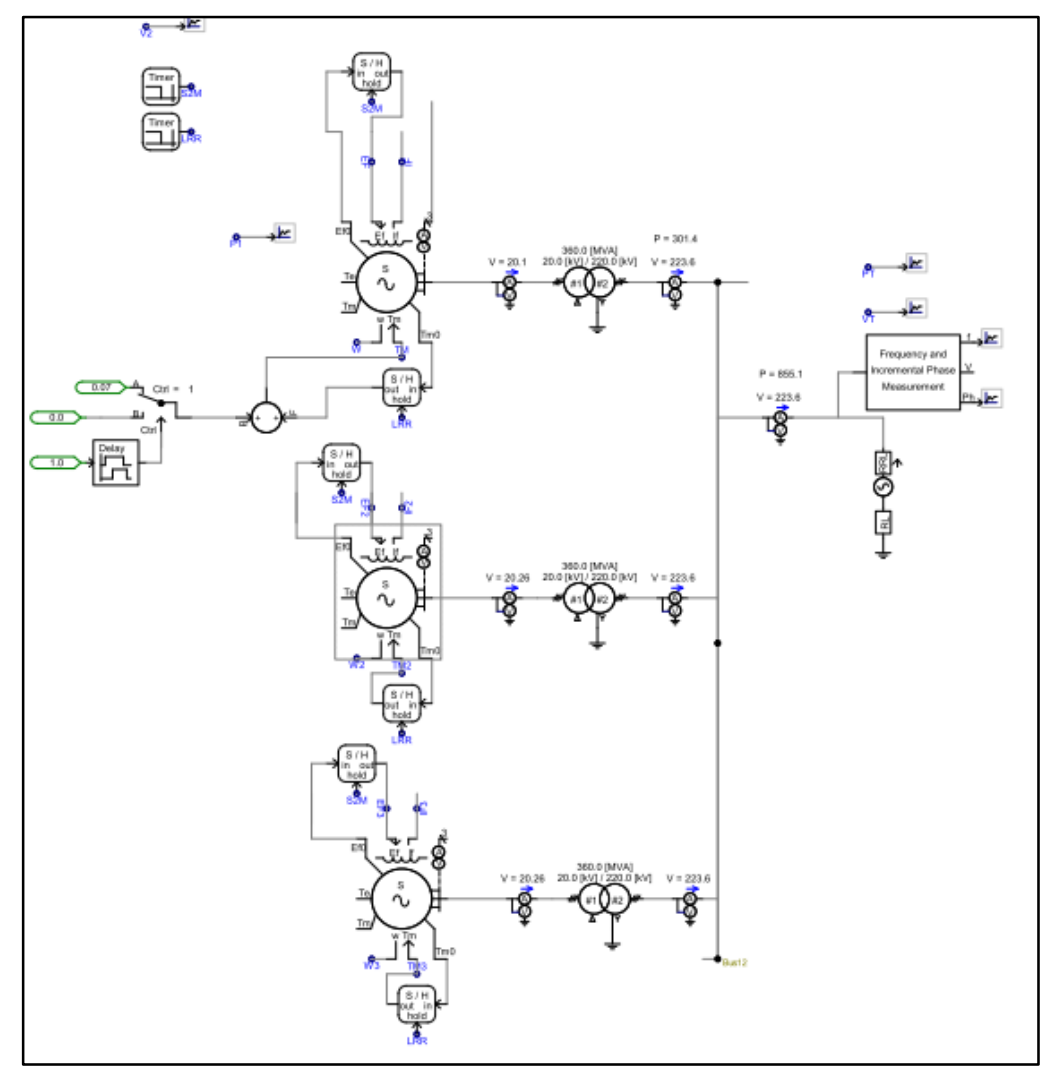

Figure 4-1: PSCAD model of the system

A voltage source was connected to 220kV bus to represent the infinite bus. When system was simulated as shown as above with voltage source configured with the relevant data. The Synchronous machines were generated equal 276MW as showing in following figures (Figure 4-5, Figure 4-3 and Figure 4-4).

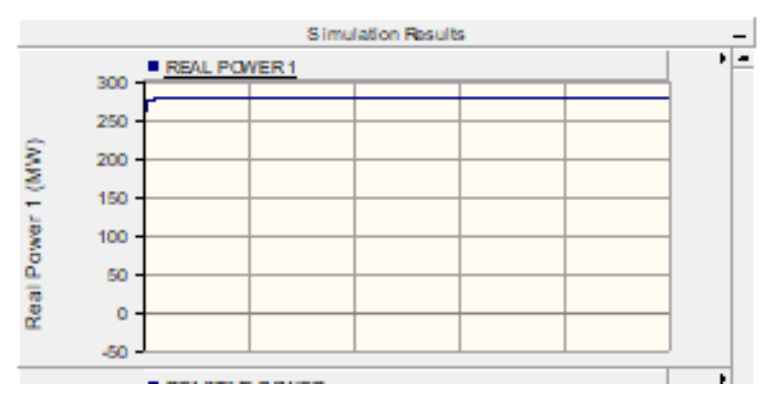

Figure 4-2: Unit 01 Real power vs time

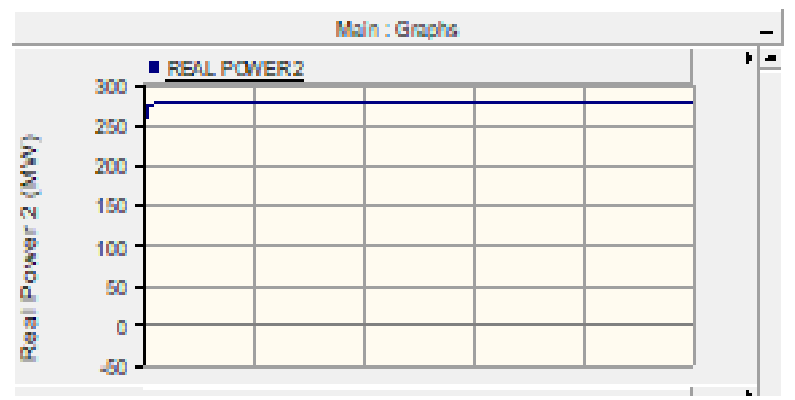

Figure 4-3: Unit 02 Real power vs time

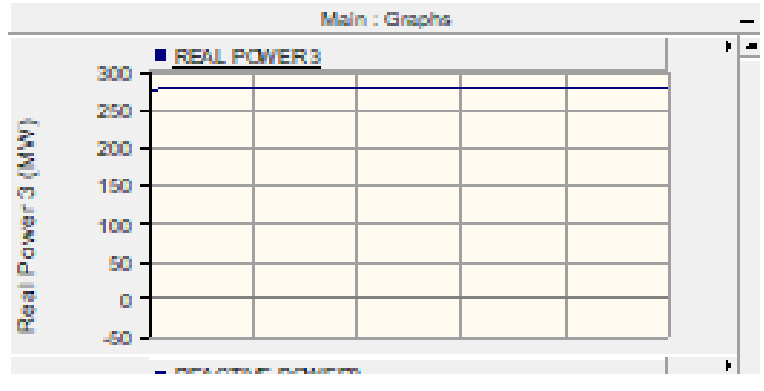

Figure 4-4 : Unit 03 Real power vs time

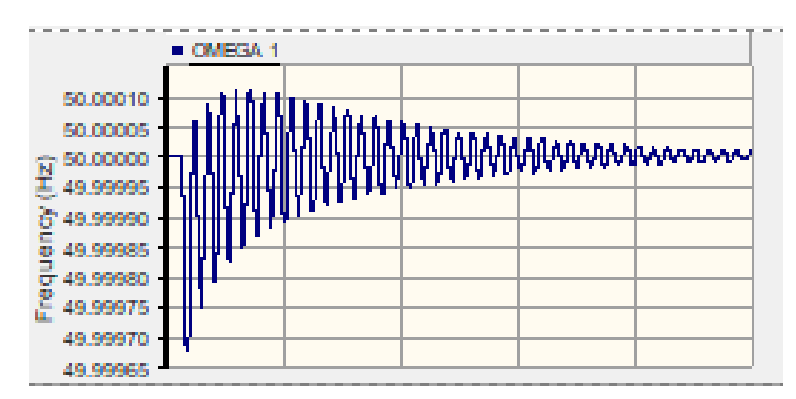

Figure 4-6: Unit 01 Frequency vs time

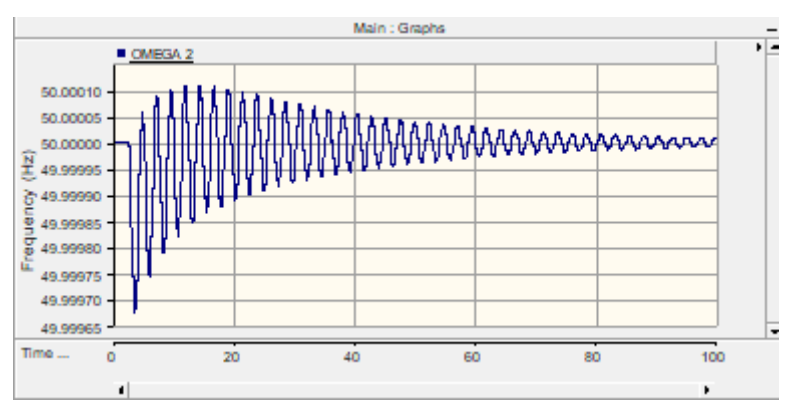

Figure 4-7: Unit 02 Frequency vs time

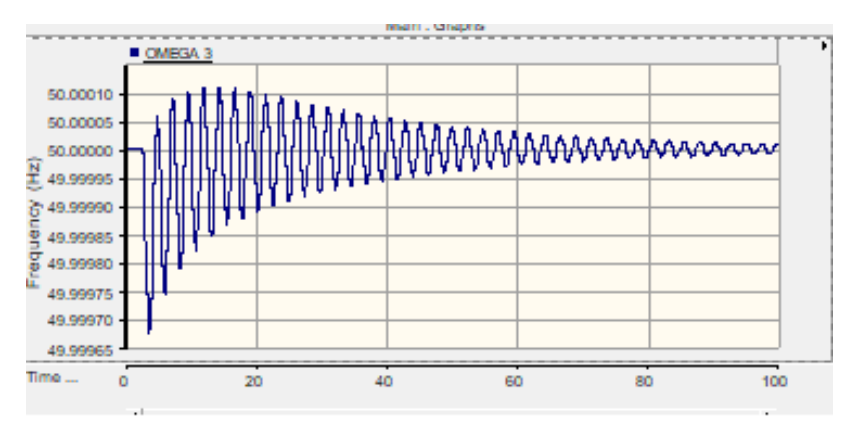

Figure 4-8: Unit 03 Frequency vs time

A 10% step disturbance was given to the generator 01 (Unit 01) mechanical torque at 25th second in system in PSCAD simulation. System is responded as following figure 4-9.

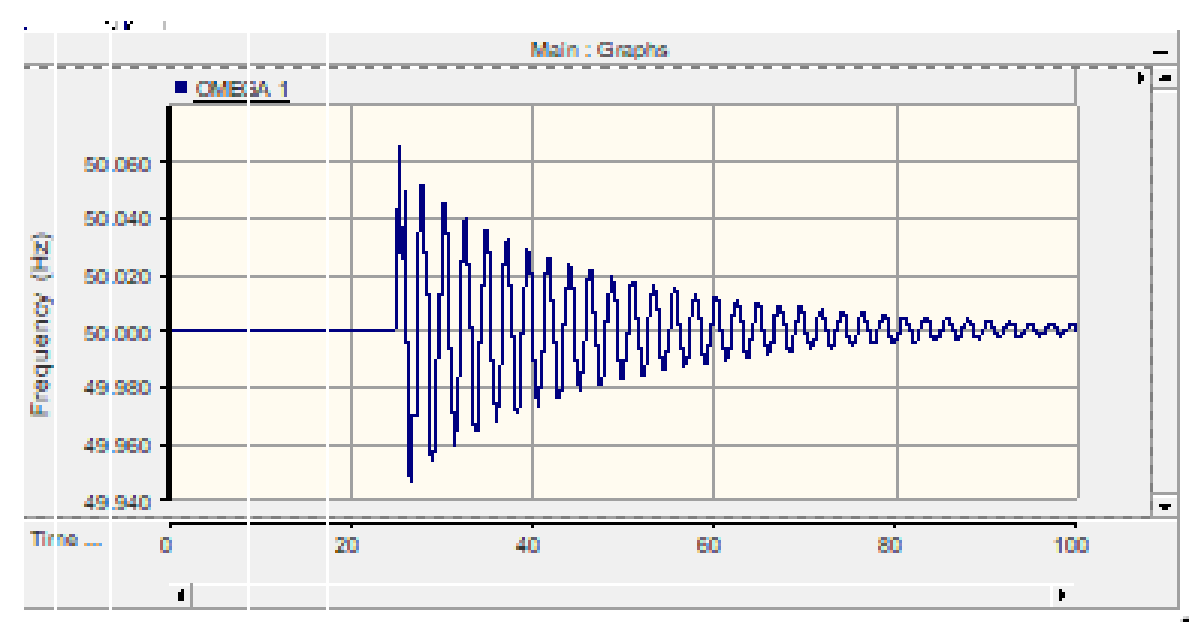

Figure 4-9 : Unit 01 frequency response when disturbance is applied

Frequency of the system =  $(76.0442 - 73.7964)$ Hz = 2.2478Hz

This frequeny is much similar to the calculated oscilation frquecny. It can say that PSCAD model is match with the develped system in the MATLAB.

#### <span id="page-41-0"></span>**CONCLUSIONS AND FUTURE DIRECTIONS**  $5<sup>1</sup>$

This thesis presented a dynamic model for the Lakvijaya Power Station was developed to investigate the development of low frequency oscillations in the Power Plant. The Power Plant model was enveloped in MATLAB and testing was done to determine the system stability. This simulation was done with reference to the load flow occurred on the  $28<sup>th</sup>$  May, 2017 as the day-time peak demand. Two different actual scenarios (When plant is at full load & minimum load) were simulated in this model to validate the MATLAB code with PSCAD model.

The system developed in the MATLAB software performed load flow of power plant, calculation of the initial values of the power plant model and the construction of the system state matrix. The Eigenvalues of Asys, Participation factors, and mode shape were calculated from the MATLAB code. No of Oscillation modes were identified from the Eigenvalues. The relation between the oscillation modes and state variables were identified from the participation factors.

Here the infinite bus is considered at main bus end at the power station for simplify the analysis. If the infinite bus consideration can be taken from another places like Chilaw end, Anuradhapura end or somewhere in 132kV line, extensive details about the oscillations can be obtained.

The oscillations related to excitation system can be obtained when excitation parameters are included to the system matrix. But system matrix size  $(A_{sys})$  will be increased & calculation will be more complex.

- <span id="page-42-0"></span>[1] D. Lin and B. Eng, "Methods for Analyzing Power System Small Signal Stability," Memorial University of Newfoundland, 2015.
- [2] P. Kundur, *Power System Stability and control.pdf*. McGraw-Hill, Inc, 1994.
- [3] V. Konoval and R. Prytula, "Participation Factor in Modal Analysis of Power Systems Stability," no. 86, 2016.
- [4] P. J. Kundur P and A. V, "Definition and Classification of Power System Stability," *IEEE Trans. POWER Syst.*, 2004.
- [5] "Small-Signal Stability Analysis of Power Systems," in *Modern Power Systems Analysis*, Boston, MA: Springer US, 2008, pp. 489–542.
- [6] "CEB." [Online]. Available: https://www.ceb.lk/. [Accessed: 30-Jan-2019].
- [7] D. P. Wadduwage, U. D. Annakkage, and C. Q. Wu, "Hybrid algorithm for rotor angle security assessment in power systems," no. May, pp. 1–11, 2015.
- [8] C. Chennakesavan and P. Nalandha, "Multi-Machine Small Signal Stability Analysis For Large Scale Power System," *Indian J. Sci. Technol.*, vol. 7, no. S6, pp. 40–47, 2014.
- [9] C. Karawita, "HVDC Interaction Studies IJsing Small Signal Stability Assessment," no. April, 2009.
- [10] G. N. Kumar, M. S. Kalavathi, and B. R. Reddy, "Eigen value techniques for small signal stability analysis in power system stability," *J. Theor. Appl. Inf. Technol.*, vol. 6, no. 2, pp. 181–193, 2005.
- [11] J. G. Calderón-Guizar, M. Ramírez-González, and R. Castellanos-Bustamante, "Identification of low frequency oscillation modes in large transmission systems," *Rev. Fac. Ing. Univ. Antioquia*, no. 82, pp. 31–39, 2017.
- [12] M. Hvdc, "Machine Modeling and Power System Study Applications," 2017.
- [13] P. Systems, *Tharangika Bambaravanage Asanka Rodrigo Sisil Kumarawadu*. Springer Nature Singapore Pte Ltd., 2018.
- [14] IEEE Power & Energy Society, "Dynamic Models for Turbine-Governors in Power System Studies," *Tech. Rep. PES-TR1*, p. 117, 2013.
- [15] A. Zaretskiy, *Mathematical models and stability analysis of three-phase synchronous machines*. 2013.
- [16] M. Germanos, "Power System Stability Response and Control Using Small Signal Analysis," Northeastern University Boston, Massachusetts, 2015.

#### <span id="page-43-0"></span>**Appendix**  $\overline{7}$

## <span id="page-43-1"></span>**7.1 Appendix A - Generator Data**

Main Capability Data

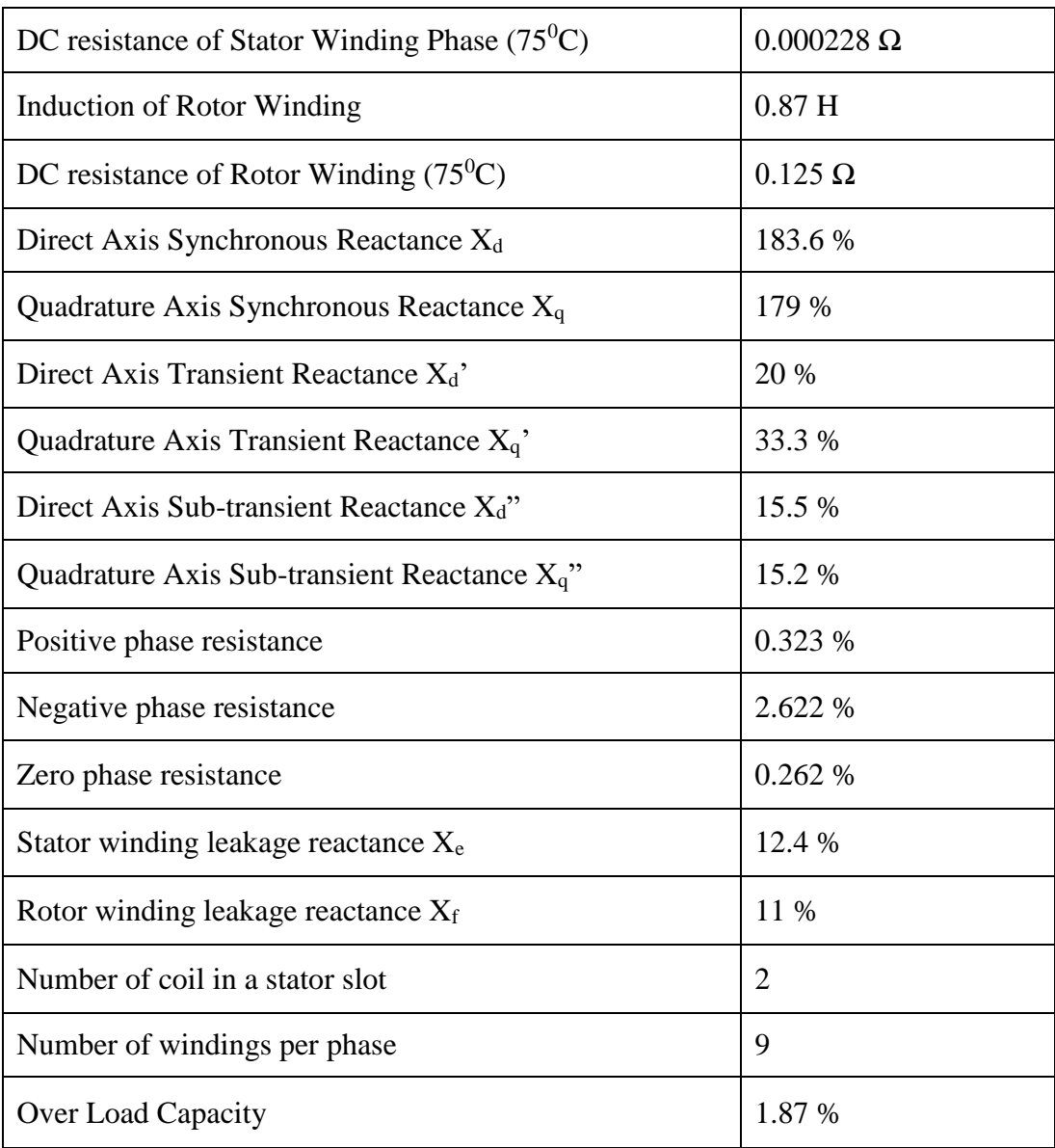

<span id="page-43-2"></span>Table 7-1 : Main Capability Data

### <span id="page-44-0"></span>**7.2 Appendix B - Case Study**

When all plants are running at minimum load

When all units are running at minimum load (160MW). The PSCAD model outputs are showing in bellow figures.(Figure 7-3, Figure 7-4 and Figure 7-5)

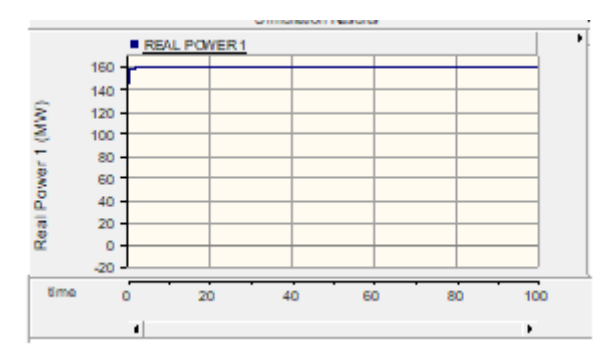

Figure 7-1: Unit 01 Power vs time

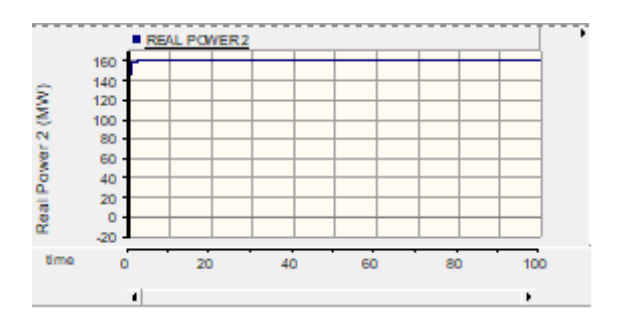

Figure 7-2: Unit 02 Power vs time

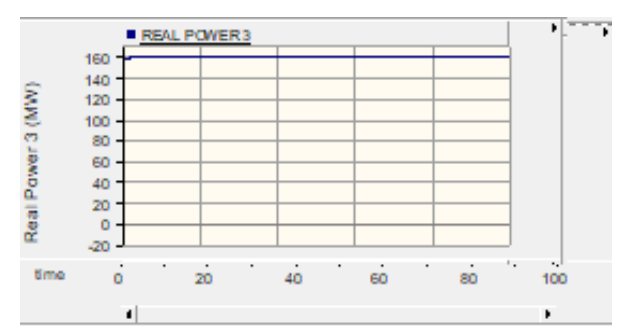

Figure 7-3: Unit 03 Power vs time

Eigenvalues of the system are as follows,

| $-0.11346 +$  | 10.637i |
|---------------|---------|
| $-0.11346 -$  | 10.637i |
| $-0.094343 +$ | 10.091i |
| $-0.094343 -$ | 10.091i |
| $-0.094594 +$ | 9.776i  |
| $-0.094594 -$ | 9.776i  |
| $-20.286 +$   | Οi      |
| $-20.343 +$   | Οi      |
| $-20.343 +$   | Οi      |
| $-6.366 +$    | 21.929i |
| $-6.366 -$    | 21.929i |
| $-6.3667 +$   | 21.928i |
| $-6.3667 -$   | 21.928i |
| $-6.3667 +$   | 21.928i |
| $-6.3667 -$   | 21.928i |
| $-3.422 +$    | Οi      |
| $-3.4071 +$   | Οi      |
| $-3.4073 +$   | Οi      |

Figure 7-4: Eigenvalues of the system at 160MW

All the eigenvalues in figure 7-6 are located in the left side of the coordinated system and are in stable mode.

|                                 | Eigenvalues             | Oscillation<br>frequency Hz | Oscillation modes |
|---------------------------------|-------------------------|-----------------------------|-------------------|
| $\lambda_1, \lambda_2$          | $-0.11346 \pm 10.637i$  | 1.651                       | Mode 1            |
| $\lambda_3, \lambda_4$          | $-0.094343 \pm 10.091i$ | 1.605                       | Mode 2            |
| $\lambda_5, \lambda_6$          | $-0.094594 \pm 9.776i$  | 1.55                        | Mode 3            |
| $\lambda_{10}$ , $\lambda_{11}$ | $-6.366 \pm 21.929i$    | 3.4901                      | Mode 4            |
| $\lambda_{12}, \lambda_{13}$    | $-6.3667 \pm 21.929i$   | 3.4901                      | Mode 5            |
| $\lambda_{14}, \lambda_{15}$    | $-6.3667 \pm 21.929i$   | 3.4901                      | Mode 6            |

Summary of Oscillation modes of the system are as follows,

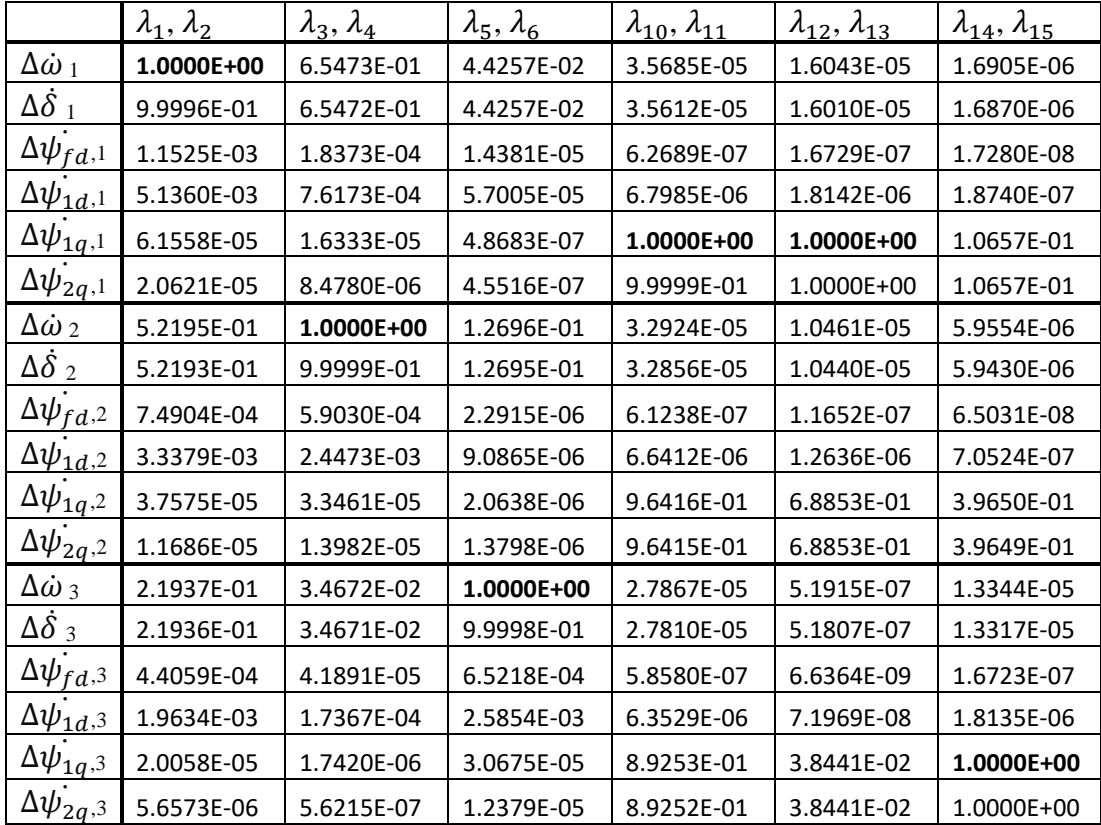

Normalized participation factors of the system is shown in Table 7-1.

Table 7-2: Normalized Participation Factors at minimum load

<span id="page-46-0"></span>.

It is noticed that Oscillation modes are related to same state variable as same as the loads at full load (276MW).

#### <span id="page-47-0"></span>**7.2.1 Validation**

When 10% disturbance is given to the unit 01, following figures 7-2 show the response.

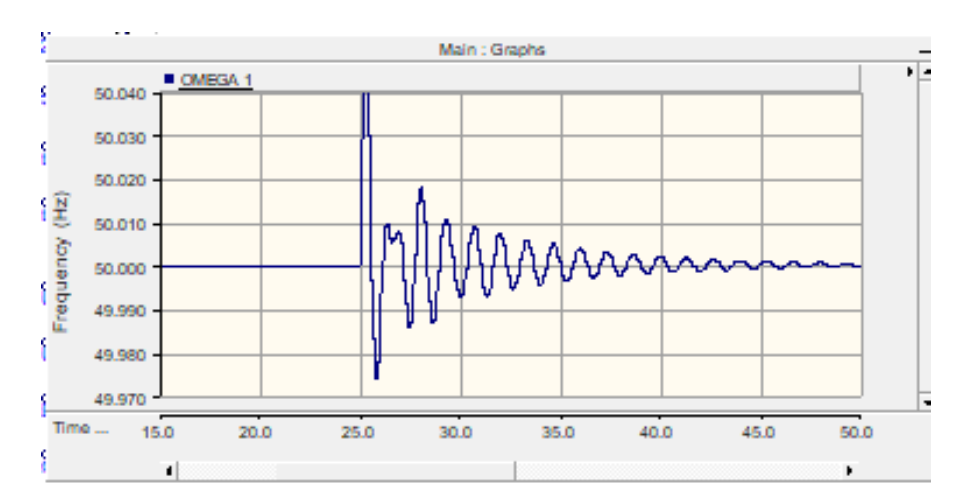

Table 7-3: Unit 01 response - frequency vs time

Frequency of the system =  $(35.941 - 34.608)$  Hz = 1.333 Hz

This frequeny is much similar to the calculated oscilation frquecny.

#### <span id="page-48-0"></span>**7.3 Appendix C : MATLAB Script**

```
Xd=(1.836/(2*3.142*50)); Xq=(1.79/(2*3.142*50)); Xxd=(0.2/(2*3.142*50));Xxq=(0.333/(2*3.142*50)); %convert X in to L
Xxxd=(0.155/(2*3.142*50)); Xxxq=(0.152/(2*3.142*50)); X1=(0.124/(2*3.142*50));%X=2pi*f*l >> l=x/(2*pi*f) ,x as l% %%%%%%
Tttd=0.035; Td0=8.47; Ttd0=8.47; Ttq0=94; Tttq0=0.079;
%%% basic values
format shortG
Xad=Xd-Xl; Xaq=Xq-Xl;
Xfd=(\text{Xad*}(Xxd-X1)) / \text{Xad-Xxd+X1)}; %inv(A)*B = A\B
X1d = ((1/(XXXd-X1)) - (1/Xad) - (1/Xfd))\)1; %inv((1/(XXXd-X1)) - (1/Xad) - (1/Xfd)) =((1/(Xxxd-X1)) - (1/Xad) - (1/Xfd))\1X1q=( (1/(Xxq-X1))-(1/Xaq))\X2q = ((1/(Xxxq-X1)) - (1/Xaq) - (1/X1q))\1;R1d=((1/Tttd)*(X1d+(Xad*Xl*Xfd/(Xad*Xl+Xad*Xfd+Xfd*Xl))));
Rfd=((Xad+Xfd)/Ttd0);
Ttt0=((1/R1d)*(X1d+((Xad*Xfd)/(Xad+Xfd))));
Ttd=((1/Rfd) * (Xfd + (Xad * XI) / (Xad + XI)));
Xxxad=((Xad*Xfd*X1d)/(Xad*X1d+Xfd*X1d+Xfd*Xad));
Xxxaq=((Xaq*X1q*X2q)/(Xaq*X1q+X1q*X2q+X2q*Xaq));
R1q=((Xaq+X1q)/Ttq0);R2q=(1/Tttq0)*(X2q+(Xaq*X1q)/(Xaq+X1q));
Xxad=Xxd-Xl;
Xxaq=Xxq-Xl;
H=4.376; Ra=0.125; Kd=1.5;
%%%End basic values%
2.2%%%Unit 1 generator side%
It 1=(sqrt(279/(353*0.976))^2) + ((61.78/(353*0.2164))^2) /(19/20));
Q=0.2182; Et 1=(20.15/20);
omq0 1=1.0;del 1=atan((Xq*It 1*cos(Q)-Ra*It 1*sin(Q))/(Et 1+Ra*It 1*cos(Q)+Xq*It 1*sin(Q)));
ed 1=Et 1*sin(de1 1); eq 1=Et 1*cos(de1 1);id 1=It 1*sin(Q+del 1);iq 1=It 1*cos(Q+del 1) ;
if d_1=(eq_1+Ra *iq_1+Xd *id_1)/Xad;pifd 1= ((Xad+Xfd) *ifd 1-(Xad*id 1));
piad 1=Xxad*(-id 1+(pifd 1/Xfd)); piaq=(-1*Xxaq*iq 1);
a11 1=(-1*(Kd/(2*H))) ;
a12 1 = (((((piad 1+Xxxaq*id 1)*id 1)+(piaq+Xxxad*iq 1)*iq 1))/(2*H)) ;
a13 1= (-1*(\text{Xxxad*iq 1})/(2*H*Xfd)) ;
a14 1= (-1*(\text{Xxxad*iq 1})/(2*H*X1d)) ;
```

```
a15 1= ((\text{XXaq*iq 1})/(2*H*X1q)) ;
a16 1= ((Xxxaq*id 1)/(2*H*X2q)) ;
b11 1=1/(2*H) ;
 e11_1=(((-1*(piad 1+Xxxq*id 1)*cos(de11))+((piaq+Xxxad*iq 1)*sin(de11)))/(2*H ));
 e12 1=(((-1*(piad 1+XXXaq*id 1)*sin(del 1))-(piaq+XXXaq*id 1)*cos(del 1)))/(2*H)) ;
a21 1=1; %in pu unit
a32 1 = ((-1*omq0 1*Rfd*Xxxad*iq 1)/Xfd);
a33 1=(\text{(omg0 }1*Rfd*((\text{XXad}/Xfd)-1))/Xfd);
a34 1=(1*(\text{omg0 }1*Rfd*Xxxad)/(Xfd*X1d)); %-1*
b32 1=(\text{(\text{omg0 }1*Rfd)}/(\text{Xad}));
e31 1 = ((-1*(\text{omg0 1*Rfd*Xxxad*sin(del 1)}))/(Xfd));e32 1=(\text{ (omg0 }1*Rfd*Xxxad*cos(\text{del }1))/(Xfd));a42 1 = ((-1*omq0 1*R1d*Xxxad)/(X1d));a43 1=(-1*(\text{omg0 }1*R1d*Xxxad)/(X1d*Xfd)); \frac{8}{8}-1*a44 1=(\text{(omq0 1*R1d*((Xxxad/X1d)-1))}/(X1d));e41 1 = (((-1*)\text{cmg0 } 1*K1d*XXxdd)*sin(de1 1))/(X1d)) ;
e42 1=(((\text{omq0 }1*R1d*Xxxad)*\cos(del 1))/(X1d)) ;
a52 1= ((omg0 1*R1q*Xxxaq*id 1)/X1q);
a55 1=(\text{ (omq0 }1*R1q*(\text{ (XXXaq/X1q)}-1))/(\text{X1q)});
a56 1=(-1*(\text{omg0 1*R1d*Xxxaq})/(X1d*X2q)); % -1*e51 1 = ((-1*omq0 1*R1q*Xxxaq*cos(del 1))/X1q) ;
e52 1 = ((-1*omg0 1*R1q*Xxxaq*sin(de1 1))/X1q) ;
a62 1=(\text{ (omg0 }1*R2q*Xxxaq*id 1)/X2q) ;
a65 1=(\text{ (omg0 }1*R2q*Xxxaq) / (X2q*X1q)) ;
a66 1=(\text{ (omq0 }1*R2q*(\text{ (Xxxaq/X2q)}-1))/X2q) ;
 e61 1 = ((-1*omq0 1*R2q*Xxxaq*cos(del 1))/X2q) ;
 e62 1 = ((-1*omq0 1*R2q*Xxxaq*sin(del 1))/X2q) ;
%%%%Unit 2 generator side%
%It 2=0.912; Q=0.0895; Et 2=0.987;
It 2=(sqrt((276/(353*0.976))^2) + ((61.24/(353*0.2164))^2))/(20.017/20));Q=0.2182; Et_2=20.017/20;
del 2=atan((Xq*It 2*cos(Q)-Ra*It 2*sin(Q))/(Et 2+Ra*It 2*cos(Q)+Xq*It 2*sin(Q)));
ed 2=Et 2*sin(de1 2); eq 2=Et 2*cos(de1 2);id 2=It 2*sin(Q+del 2);
iq 2=It 2*cos(Q+del 2) ;
ifd 2=(eq 2+Ra*iq 2+Xd*id 2)/Xad;
pifd 2= ((Xad+Xfd)*ifd 2-(Xad*id 2));
```

```
piad 2=Xxad*(-id 2+(pifd 2/Xfd)); piaq=-1*Xxaq*iq 2; omg0 2=1;
a11 2=-1*(Kd/(2*H)) ;
a12 2=((((piad 2+Xxxaq*id 2)*id 2)+(piaq+Xxxad*iq 2)*iq 2)/(2*H)) ;
a13 2= (-1*(Xxxdx^iq 2)/(2*H*Xfd)) ;
a14 2= (-1*(\text{Xxxad*iq 2})/(2*H*X1d)) ;
a15_2= ((Xxxaq*iq_2)/(2*H*X1q)) ;
a16 2= ((Xxxaq*id 2)/(2*H*X2q)) ;
  b11 2= 1/(2*H) ;
  e11_2=(((-1*(piad_2+Xxxaq*id_2)*cos(del_2))+((piaq+Xxxad*iq_2)*sin(del_2)))/(2*H))
;
  e12 2=(((-1*(piad 2+Xxxaq*id 2)*sin(del 2)) - ((piaq+Xxxad*iq 2)*cos(del 2)))/(2*H));
a21_2=1;a32 2 = ((-1*omq0 2*Rfd*Xxxad*iq 2)/Xfd) ;
a33 2=(\text{(omq0 2*Rfd*((Xxxad/Xfd)-1))/(Xfd)} ;
a34 2=(1*(\text{omq0 2*Rfd*Xxxad})/(Xfd*X1d)) ;
 b32 2=(\text{(omq0 2*Rfd)}/(\text{Xad})) ;
e31 2=((-1*(omq0 2*Rfd*Xxxad*sin(del 2)))/(Xfd)) ;
 e32 2=((omg0 2*Rfd*Xxxad*cos(de1 2))/(Xfd)) ;
a42 2 = ((-1*omq0 2*R1d*Xxxad)/(X1d)) ;
a43 2=(-1*(\text{omg0 2*R1d*Xxxad})/(X1d*Xfd)) ;
a44 2=(\text{(omg0 }2*R1d*(\text{(Xxxad/X1d)}-1))/(\text{X1d})) ;
 e41 2=(((-1*omg0 2*R1d*Xxxad)*sin(del 2))/(X1d)) ;
 e42 2=( ( (omg0 2*R1d*Xxxad)*cos(de1 2))/(X1d));a52 2=(\text{ (omg0 } 2*R1q*Xxxaq*id 2)/X1q) ;
a55 2=(\text{(omg0 }2*R1q*(\text{(Xxxaq/X1q)}-1))/(\text{X1q)}) ;
a56 2=(-1*(\text{omg0 2*R1d*Xxxaq})/(X1d*X2q)) ;
 e51 2=((-1*omq0 2*R1q*Xxxaq*cos(del 2))/X1q) ;
e52 2 = ((-1*omg0 2*R1q*Xxxaq*sin(del 2))/X1q) ;
a62 2=(\text{ (omq0 } 2*R2q*Xxxaq*id 2)/X2q) ;
a65 2=(\text{ (omg0 } 1*R2q*Xxxaq) / (X2q*X1q)) ;
a66 2=((omg0 2*R2q*((Xxxaq/X2q)-1))/X2q) ;
e61 2=((-1*omq0 2*R2q*Xxxaq*cos(del 2))/X2q) ;
 e62 2 = ((-1*omq0 2*R2q*Xxxaq*sin(del 2))/X2q) ;
%%%%Unit 3 generator side%
%It 3=0.9265; Q=0.08946; Ra= 0.00228; Et 3=0.987; %wrong
It 3=(sqrt((276/(353*0.976))^2) + ((59.27/(353*0.2164))^2))/(19.9/20));
```

```
Q=0.2182; Et_3=19.9/20;
```

```
del 3=atan((Xq*It_3*cos(Q)-Ra*It_3*sin(Q))/(Et_3+Ra*It_3*cos(Q)+Xq*It_3*sin(Q)));
ed 3=Et 3*sin(de13); eq 3=Et 3*cos(de13);id 3=It 3*sin(Q+del 3);iq 3=It 3*cos(Q+del 3);ifd_3=((eq_3+Ra*iq_3+Xd*id_3)/Xad);
pifd 3= ((Xad+Xfd)*ifd 3-(Xad*id 3));
piad 3=Xxad*(-id_3+(pifd_3/Xfd)); piaq=-1*Xxaq*iq 3;
omg0<sub>3=1;</sub>
```

```
a11 3=-1*(Kd/(2*H));
a12 3=(((piad 3+Xxxaq*id 3)*id 3)+(piaq+Xxxad*iq 3)*iq 3)/(2*H));a13 3= (-1*(Xxxad*iq 3)/(2*H*Xfd));a14_3= (-1*(Xxxdxiq_3)/(2*H*X1d));a15 3= ((Xxxaq*iq 3)/(2*H*X1q)) ;
a16 3= ((Xxxaq*id 3)/(2*H*X2q));
b11 3=1/(2*H);
e11_3=(((-1*(piad_3+Xxxaq*id_3)*cos(del_3))+((piaq+Xxxad*iq_3)*sin(del_3)))/(2*H));
e12_3=(((-1*(piad 3+Xxxaq*id 3)*sin(del 3))-(piaq+Xxxad*iq 3)*cos(del 3))/(2*H));
```

```
a21 3=1;
```

```
a32 3=((-1*omq) 3*Rfd*Xxxad*iq 3)/Xfd) ;
a33 3=(\text{(omq0 }3*Rfd*(\text{(Xxxad/Xfd)}-1))/Xfd);
a34 3=(1*(\text{omg0 } 3*Kfd*Xxxad)/(Xfd*X1d));
b32 3=(\text{ (omg0 } 3*Rfd) / (Xad));
 e31_3=((-1*(\text{omg0 }3*Kfd*Xxxad*sin(de1 3)))/(Xfd));
 e32_3=((omg0_3*Rfd*Xxxad*cos(del_3))/(Xfd));
```

```
a42 3=((-1*omq0.3*R1d*Xxxad)/(X1d));a43 3=(-1*(\text{omg0 }3*K1d*Xxxad)/(X1d*Xfd));a44_3=((\text{omq0 } 3*R1d*((Xxxad/X1d)-1))/(X1d));
e41_3=(((-1*omq0 3*R1d*Xxxad)*sin(de1 3))/(X1d));
 e42_3=(((omg0_3*R1d*Xxxad)*cos(del_3))/(X1d));
```

```
a52_3=((omg0_3*R1q*Xxxaq*id_3)/X1q) ;
a55 3=(\text{(omg0 }3*R1q*(\text{(Xxxaq/X1q)}-1))/(\text{X1q)});
a56 3=(-1*(\text{omg0 }3*K1d*Xxxaq)/(X1d*X2q));
 e51_3=((-1*omq0.3*R1q*Xxxaq*cos(del3))/X1q) ;
 e52 3=((-1*omg0 3*R1q*Xxxaq*sin(del 3))/X1q);
```

```
a62 3=(\text{ (omg0 } 3*R2q*Xxxaq*id 3)/X2q) ;
a65 3=(\text{omq0 }1*R2q*Xxxaq)/(X2q*X1q) ;
a66 3=(\text{ (omq0 }3*R2q*(\text{ (Xxxaq/X2q)}-1))/X2q);
```

```
e61_3=((-1*omg0_3*R2q*Xxxaq*cos(de1_3))/X2q) ;
 e62 3=((-1*omq0.3*R2q*Xxxaq*sin(del 3))/X2q) ;
%%%%%Line Side%%%
%Xq=1.79; Xd=1.836; 
%Ra= 0.00228; 
%del=0.9480; 
Xxx=((Xxxq+Xxxd)/2); %Xxx=((Xxxq+Xxxd)/2);%
%Xxxad=0.0301; Xxxaq=0.0279; X1d=0.05236; X1q=0.0796; X2q=0.0443; Xfd=.07953;
%%%Unit 1 Network side
omgr 1=1; %ifd 1=1.1907; id 1=0.7962; ig 1=0.4489;
pi1d_1=Xad*(ifd_1-id_1); pi2q_1=(-1*Xaq*iq_1) ;
pi1q_1 = pi2q_1; pifd_1 = ((Xad+Xfd)*ifd_1-Xad*id_2);Eeed 1=(-1*omqr_1*Xxxaq*(pilq_1/X1q)+(pi2q_1/X2q));
Eeeq 1=(\text{omqr }1*Xxxda*(\text{pifd }1/Xfd)+(\text{pild }1/X1d));
%----U1 data-------------------% 
d=(( (Ra)^2) + ((Xxx)^2));m1 1 = ((-1*(-R)*C@1-Xxx*Eeed1)*sin(del1)) - ((Ra*Eeed1+XXX*Eeed1)*cos(del1)))/d);
m2 1=(((Ra * cos(del 1) + XXX * sin(del 1))*XXXad)/(Xfd * d));m3_l = ((Ra * cos(del_l) + XXX * sin(del_l)) * XXXad) / (X1d * d);m4 1=(-1*(Ra*sin(de1 1)- XXX*cos(de1 1))*Xxxaq)/(X1q*d);m5 1=(-1*(Ra*sin(de11)- XXX*cos(de11))*Xxxaq)/(X2q*d);n1_1=((-1*((Ra*Eeeq_1+Xxx*Eeed_1)*cos(del_1))-((Ra*Eeed_1+Xxx*Eeeq_1)*sin(del_1)))/d) 
;
n2_1=((Ra*sin(del_1)- Xxx*cos(del_1))*Xxxad)/(Xfd*d);
n3 1=(Ra*sin(de1 1)- XXX*cos(de1 1))*XXXad)/(X1d*d);n4_1=((Ra*cos(del_1)+ Xxx*sin(del_1))*Xxxaq)/(X1q*d);
n5 1=(Ra*cos(de1) + XXX*sin(de1))*Xxxaq)/(X2q*d);%%%Unit 2 Network side
omgr_2=1; %ifd_2=1.1794; id_2=0.7915; iq_2=0.4531;
pi1d 2=Xad*(ifd 2-id 2); pi2q 2=(-1*Xaq*iq 2);
pi1q 2 = pi2q 2; pifd 2 = (Xad+Xfd)*ifd 2-Xad*id 2;Eeed 2=(-1*omgr 2*Xxxaq*(pilq 2/X1q)+(pi2q 2/X2q));
Eeeq 2=(omgr 2*Xxxd*(pifd 2/Xfd) +(pi1d 2/X1d));
%----U2 data-------------------% 
d= (((Ra) ^2) + ((Xxx) ^2));
m1 2=(-1*(Ra*Eeeq 2-Xxx*Eeed 2)*sin(del 2)) - ((Ra*Eeed 2+Xxx*Eeeq 2)*cos(del 2)))/d ;
```

```
m2 2=((Ra*cos(de1 2)+ XXX*sin(de1 2))*XXXad)/(Xfd*d);m3 2=(Ra*cos(de1 2)+ XXX*sin(de1 2))*XXXad)/(X1d*d);m4_2 = (-1 * (Ra * sin (del_2) - Xxx * cos (del_2)) * Xxxaq) / (X1q * d);
m5 2=(-1*(Ra*sin(de1 2)- XXX*cos(de1 2))*XXXaq)/(X2q*d);n1 2=(-1*(Ra*Eeeq 2+Xxx*Eeed 2)*cos(del 2))-(Ra*Eeed 2+Xxx*Eeeq 2)*sin(del 2)))/d ;n2_2=((Ra*sin(del_2)- Xxx*cos(del_2))*Xxxad)/(Xfd*d);
n3_2=((Ra*sin(del_2)- Xxx*cos(del_2))*Xxxad)/(X1d*d);
n4 2=(Ra*cos(de1 2)+ XXX*sin(de1 2))*XXXaq)/(X1q*d);n5 2=(Ra*cos(de1 2)+ XXX*sin(de1 2))*XXXaq)/(X2q*d);%%%Unit 3 Network side
omgr 3=1; %ifd 3=1.1930; id 3=0.8070; ig 3=0.4552;
pi1d 3=Xad* (ifd 3-id3); pi2q 3=(-1*Xaq*iq3);
pi1q_3 = pi2q_3; pifd_3 = (Xad+Xfd)*ifd_3-Xad*id_3;Eeed 3=(-1*omqr 3*Xxxaq*(pilq 3/X1q)+(pi2q 3/X2q));
Eeeq 3=(omgr3*Xxxad*(pifd3/Xfd)+(pid3/X1d));
%----U3 data-------------------% 
d=(( (Ra)^2) + ((Xxx)^2));m1 3=(-1*(Ra*Eeeq 3-Xxx*Eeed 3)*sin(del 3)) - ((Ra*Eeed 3+Xxx*Eeeq 3)*cos(del 3)))/d ;m2_3=((Ra * cos(de1 3) + XXX * sin(de1 3)) * Xxxad) / (Xfd * d);
m3_3=((Ra*cos(del_3)+ Xxx*sin(del_3))*Xxxad)/(X1d*d);
m4_3 = (-1 * (Ra * sin (del_3) - Xxx * cos (del_3)) * Xxxaq) / (X1q * d);m5 3=(-1*(Ra*sin(de1 3)- XXX*cos(de1 3))*XXXaq)/(X2q*d);n1 3=(-1*(Ra*Eeeq 3+Xxx*Eeed 3)*cos(del 3))-(Ra*Eeed 3+Xxx*Eeeq 3)*sin(del 3)))/d ;n2_3=((Ra*sin(del_3)- Xxx*cos(del_3))*Xxxad)/(Xfd*d);
n3_3=((Ra*sin(del_3)- Xxx*cos(del_3))*Xxxad)/(X1d*d);
n4_3=((Ra*cos(del_3)+ Xxx*sin(del_3))*Xxxaq)/(X1q*d);
n53=((Ra*cos(del 3)+ Xxx*sin(del 3))*Xxxaq)/(X2q*d);
%%%end of G & Line side
9.9format shortG
%Unit1 A matrix
A_1 
=([[a11\ 1,a12\ 1,a13\ 1,a14\ 1,a15\ 1,a16\ 1];[a21\ 1,0,0,0,0,0];[0,a32\ 1,a33\ 1,a34\ 1,0,0];[0, a42\ 1, a43\ 1, a44\ 1, 0, 0];[0, a52\ 1, 0, 0, a55\ 1, a56\ 1];[0, a62\ 1, 0, 0, a65\ 1, a66\ 1]];
A_2 
=([[a11\ 2,a12\ 2,a13\ 2,a14\ 2,a15\ 2,a16\ 2];[a21\ 2,0,0,0,0,0];[0,a32\ 2,a33\ 2,a34\ 2,0,0];[0, a42\ 2, a43\ 2, a44\ 2, 0, 0]; [0, a52\ 2, 0, 0, a55\ 2, a56\ 2]; [0, a62\ 2, 0, 0, a65\ 2, a66\ 2]]);A_3 
=([[a11\ 3,a12\ 3,a13\ 3,a14\ 3,a15\ 3,a16\ 3];[a21\ 3,0,0,0,0,0];[0,a32\ 3,a33\ 3,a34\ 3,0,0];[0, a42\,3, a43\,3, a44\,3,0,0]; [0, a52\,3,0,0, a55\,3, a56\,3]; [0, a62\,3,0,0, a65\,3, a66\,3]]);
```

```
A_A=([0 0 0 0 0 0 ; 0 0 0 0 0 0; 0 0 0 0 0 0; 0 0 0 0 0 0; 0 0 0 0 0 0; 0 0 0 0 0 
0]);
AAA1=([A_1 A_A A_A ;A_A A_2 A_A;A_A A_A A_3]); %%not used for any where just to 
report`
B_1 = ([b111,0]; [0,0]; [0,b321];[0,0];[0,0];[0,0]);
B 2 = ([[b11 2,0]; [0,0]; [0,b32 2];[0,0];[0,0];[0,0]]);
B 3 = ([[b11 3,0]; [0,0]; [0,b32 3];[0,0];[0,0];[0,0]]);
BB=zeros(6,2);
Bm = ( [B_1 B_2 B_3 B_4 B_5 B_6 B_7 B_8 B_8 B_8 B_3 ] ); %E_1 =([[e11_1,e12_1];[0,0];[e31_1,e32_1];[e41_1,e42_1];[e51_1,e52_1];[e61_1,e62_1]]);
E 2 =
([[e11_2,e12_2];[0,0];[e31_2,e32_2];[e41_2,e42_2];[e51_2,e52_2];[e61_2,e62_2]]);
E_3 =([e11_3,e12_3];[0,0];[e31_3,e32_3];[e41_3,e42_3];[e51_3,e52_3];[e61_3,e62_3]]);EE=((0 0; 0 0; 0 0; 0 0; 0 0; 0 0; 0 0);
Em=([E_1 EE EE; EE E_2 EE;EE EE E_3]); %%
D 1 = (1/d) * ([-Ra - XXX ; XXX -Ra]);
D 2=D 1;
D 3=D 1; DD=([0 0 ; 0 0]);
Dm = ( [D_1 DD DD; DD; DD D_2 DD; DD D D_3]); %%
C 1 = ([0 \text{ m1 } 1 \text{ m2 } 1 \text{ m3 } 1 \text{ m4 } 1 \text{ m5 } 1 ; 0 0.1*n1 1 n2 1 n3 1 n4 1 n5 1]);
C_2=([0 m1_2 m2_2 m3_2 m4_2 m5_2 ; 0 0.1*n1_2 n2_2 n3_2 n4_2 n5_2]);
C_3 = ( [0 \text{ m1}_3 \text{ m2}_3 \text{ m3}_3 \text{ m4}_3 \text{ m5}_3 ; 0 \text{ 0.1*} \text{m1}_3 \text{ n2}_3 \text{ n3}_3 \text{ n4}_3 \text{ n5}_3 ] );
CC=([0 0 0 0 0 0 ; 0 0 0 0 0 0]);
Cm = ( [C 1 CC CC; CC C 2 CC; CC CC C C 3] ); %%
Am 1=A 1+ (E 1*C 1); % individial A matrix
Am_2=A_2+ (E_2*C_2);
Am_3=A_3+ (E_3*C_3);
AAA=([0 0 0 0 0 0 ; 0 0 0 0 0 0; 0 0 0 0 0 0; 0 0 0 0 0; 0 0 0 0 0; 0 0 0 0 0 0
0]);
Am=([Am_1 AAA AAA ;AAA Am_2 AAA;AAA AAA Am_3]) ; \frac{8}{3}%%admitance matrix
y11=complex(0,-2.3364); y14=complex(0,7.1428);
y22=y11; y24=y14;
y33=y11; y34=y14;
```
y41=complex(0,7.1428); y42=y41; y43=y41; y44=complex(0,2.3809);

```
Y = ( [y11, 0, 0, y14]; [0, y22, 0, y24]; [0, 0, y33, y34]; [y41, y42, y43, y44]]]);
Y11 = ([y11, 0, 0; 0, y22, 0; 0, y33]); Y12 = ([y14, y24, y34]);Y21 = ( [ y41 , y42 , y43]) ; Y22 = ( [ y44 ]);Y_{eq} = Y11-(Y12*(inv(Y22))*Y21);P11=Y eq(1,1); P12=Y eq(1,2); P13=Y eq(1,3); P21=Y eq(2,1); P22=Y eq(2,2);
P23=Y eq(2,3); P31=Y eq(3,1); P32=Y eq(3,2); P33=Y eq(3,3);
p11=real(P11); p22=imag(P11); p13=real(P12); p24=imag(P12); p15=real(P13); 
p26=imag(P13); %convert 3x3 into 6x6
p31=real(P21); p42=imag(P21); p33=real(P22); p44=imag(P22); p35=real(P23);
p46=imag(P23);p51=real(P31); p62=imag(P31); p53=real(P32); p64=imag(P32); p55=real(P33); 
p66=imag(P33);
%p31 p42 p33 p44 p35 p46 p51 p62 p53 p64 p55 p66
Yeq=[p11 0 p13 0 p15 0; 0 p22 0 p24 0 p26 ; p31 0 p33 0 p35 0 ; 0 p42 0 p44 0 p46 ; 
p51 0 p53 0 p55 0 ; 0 p62 0 p64 0 p66 ];
```

```
%
```

```
K= (Am+ Em*Cm + (Em*Dm*(inv(Yeq-Dm))*Cm)) ; %%System Matrix (A_sys)
% xlswrite('filename.xlsx',K) % SAVE MATRIX ON EXCEL
global AA
AA=eig(K) % Eigen values
% xlswrite('AA.xlsx',K) ;
```

```
%plot eigenValues
figure(1)
    plot(real(AA), imag(AA), 'r*') % Plot real and imaginary parts
     xlabel('Real')
     ylabel('Imaginary')
      title('Eigenvalues of a random matrix of dimension ');
```

```
global PP
global V
global W %left (W) eigenvectors
% %% find right(V) & left (W) eigenvectors, D- Diagonal matrix of eigenvalues
[V, D, W] = \text{eig}(K);\mathbf{R}%PP = V*W ; % Participatoin factors
```

```
for j=1:18
```

```
 for k=1:18
         PP(j,k)=V(j,k)*W(j,k); % Participatoin factors
         PPU(j, k) = abs(PP(j, k)); %absolute PP
         VV(j, k)=abs(V(j, k));
           PPUnew(k,j)= (PPU(k, j)) / (max(PPU(:, j))); %same as PPUnew(:,j)
     end
% PPUnew(:,j)= (PPU(:,j)) / (max(PPU(:,j))); %(absolute PP)/max(PP)in column
end
% xlswrite('ParticipationFac.xlsx',PP) ;
for j=1:18 for m=1:18
    PPUnew(m,j)= (PPU(m, j)) / (max(PPU(:, j)));
    end
end
% xlswrite('PPU_Normalize.xlsx',PPUnew);
% AA(:,i)=A(:,i)/max(A(:,i));
% %%
%step response
P=K ;
O = Bm;
R=[1 0 0 0 0 0 0 0 0 0 0 0 0 0 0 0 0 0];
D = [0 0 0 0 0 0 0];X0 = [omg0_1 0 0 0 0 0 0 0 0 0 0 0 0 0 0 0 0 0] ; %initial values
%lsim(A, B, C, D, U, T, X0) % simulate and plot the response (the output)
A=K; B=Bm(:,1); %extract first column form Bm for plotting
C=R; DDD=0;
t=0:0.01:50;
for k=1:length(t)
    inputnew(1, k) = 0.001;end
  sys=ss(A,B,C,DDD);
   figure(2);
  lsim(ss(A,B,C,DDD),inputnew,t,X0); %plot step response for 10%
   title('Response for 10% step');
```